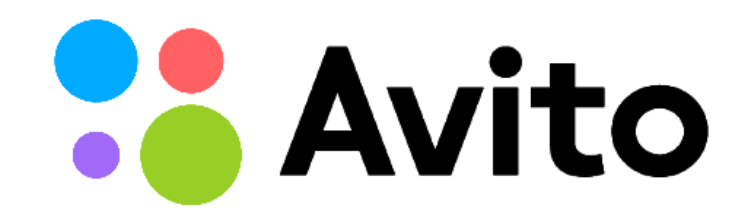

### Standby in Production

Konstantin Evteev

Ottawa 2019

#### **Avito has a nationwide audience**

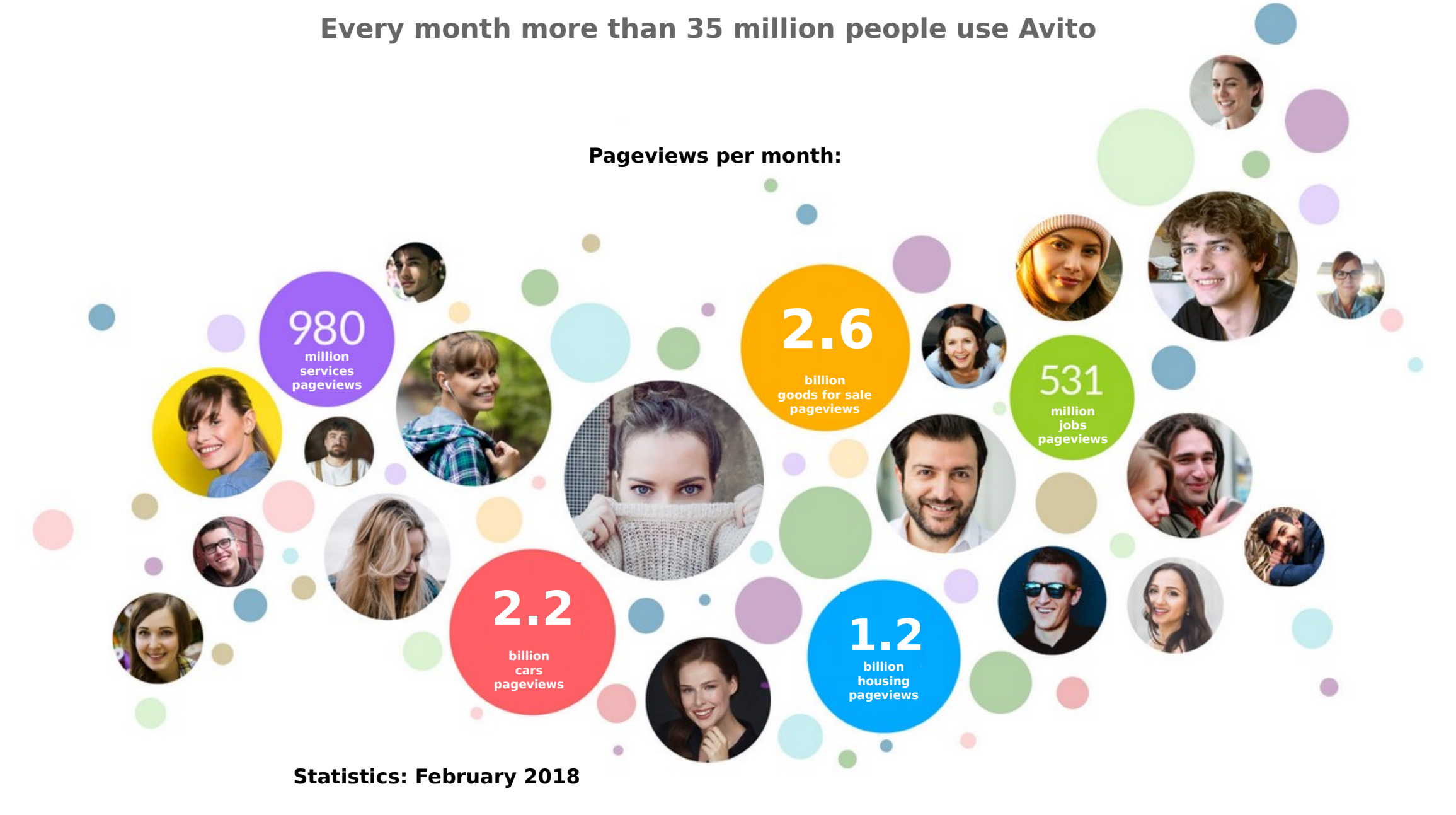

# Some figures

- **600+ servers;**
- **4,5 Gbit/sec TX, 2 Gbit/sec RX without static;**
- **about a million queries per minute to the backend;**
- **270TB of images;**
- **>20 TB in Postgres on 100 nodes:**
	- **7 8K TPS on most nodes;**
	- **The largest 20k TPS, 5 TB;**

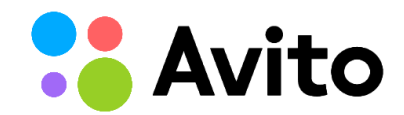

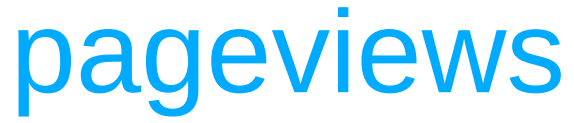

**Avito** 

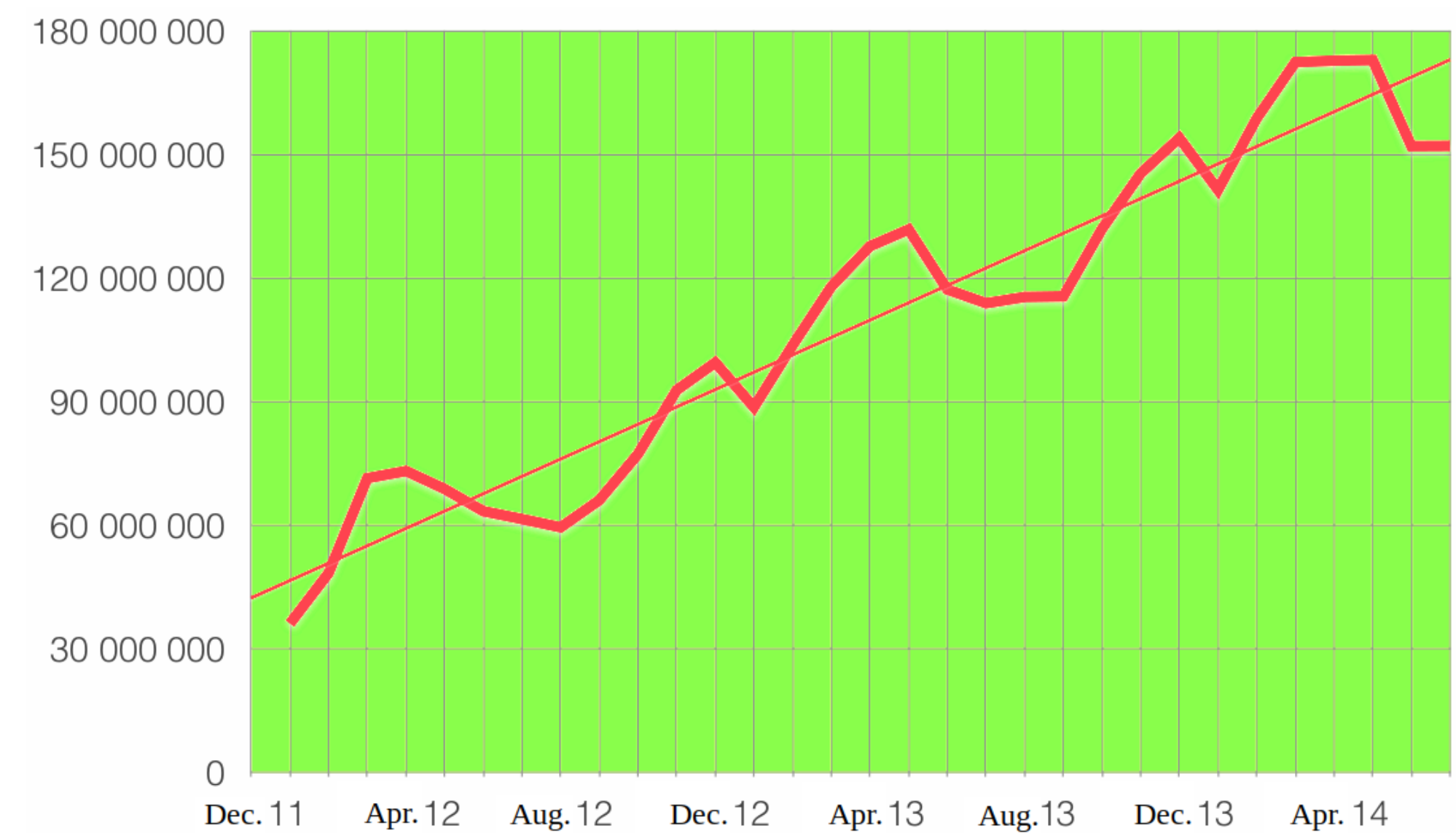

### **Contents**

- a few words about standby and its history in general
- problems and solutions in replication based horizontal scale-out;
- Avito's solution to avoid stale reads from replica implementation;
- possible pitfalls while using standby with high request rate, applying DDL, receiving WAL files from archive;
- handling issues with technique of using several standbys in production and routing queries between them;
- logical replication based scaling example to compare
- conclusions and standby major upgrade features

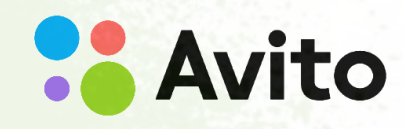

**Standby** 

#### **1 High Availability**

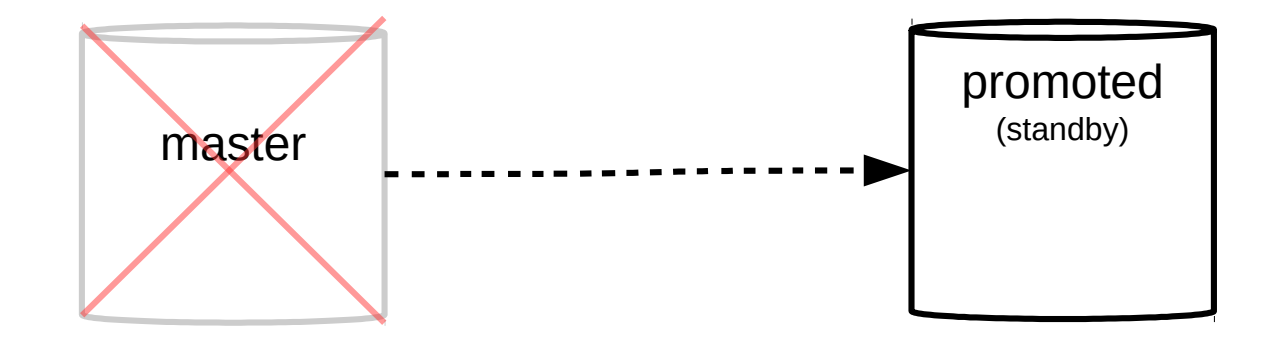

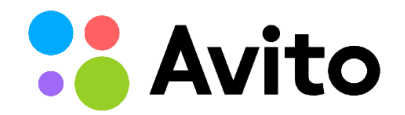

**Standby** 

### **1 High Availability**

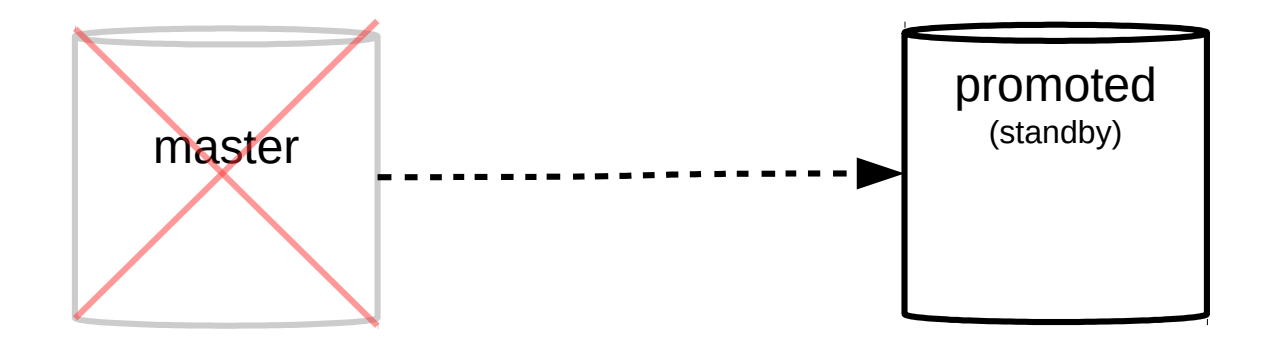

**2 Scaling**

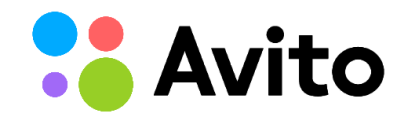

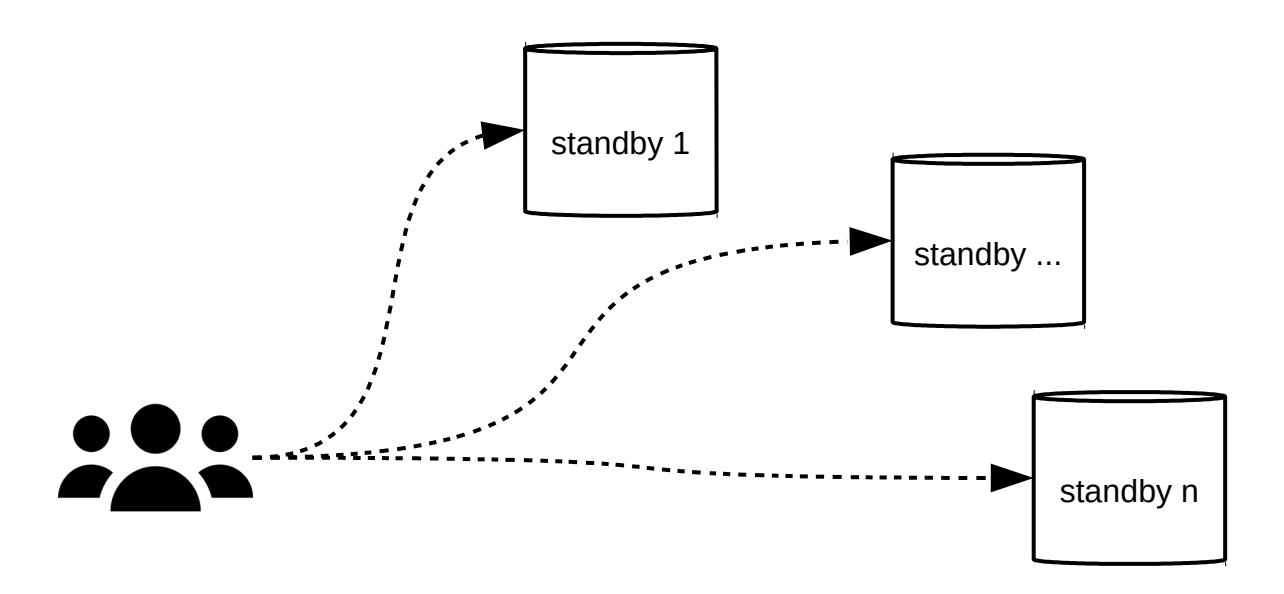

2000: RServ

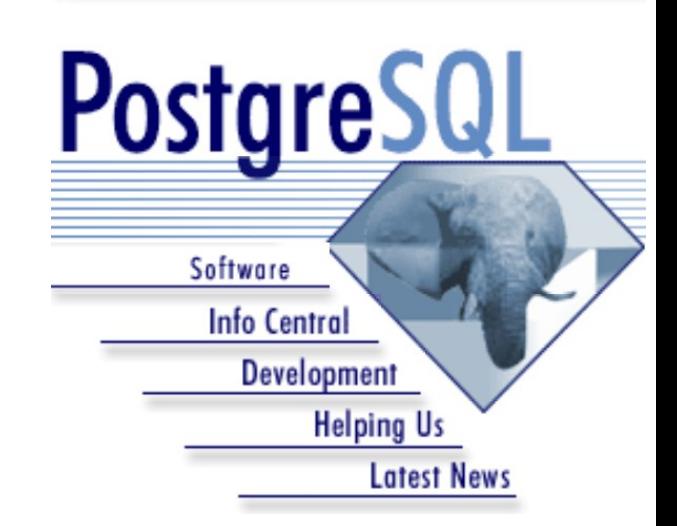

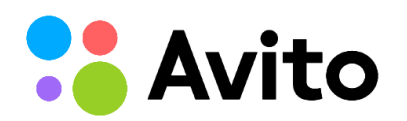

2000: RServ

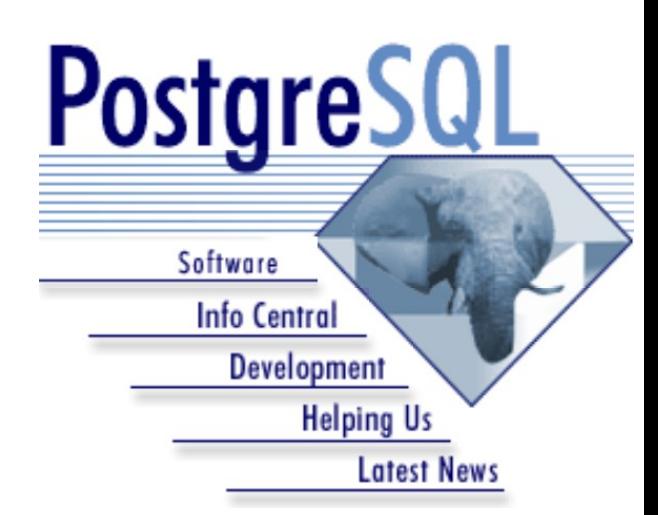

2001: PostgreSQL 7.1: write-ahead log

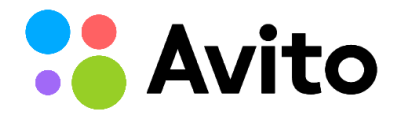

2000: RServ

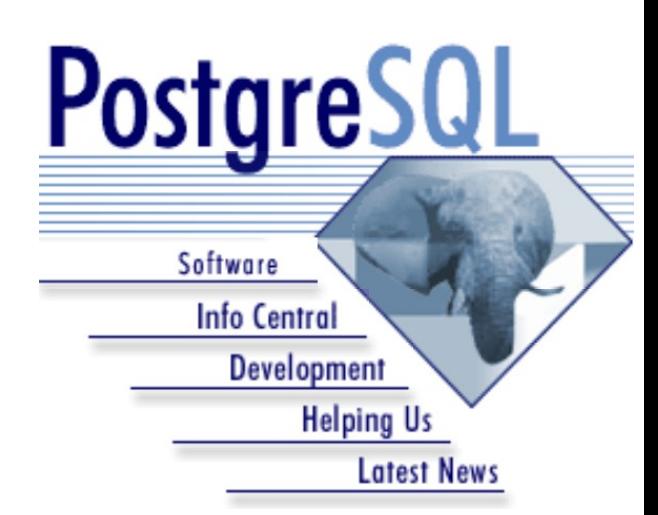

2001: PostgreSQL 7.1: write-ahead log

2004: Slony

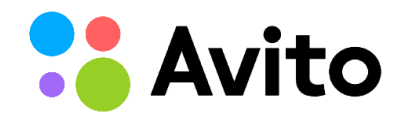

2000: RServ

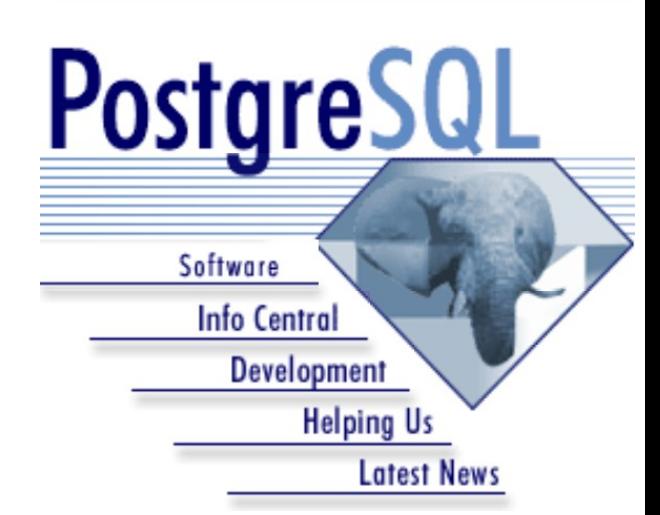

2001: PostgreSQL 7.1: write-ahead log

2004: Slony

### 2005: PostgreSQL 8.0: point-in-time recovery

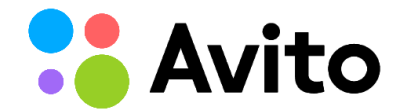

2000: RServ

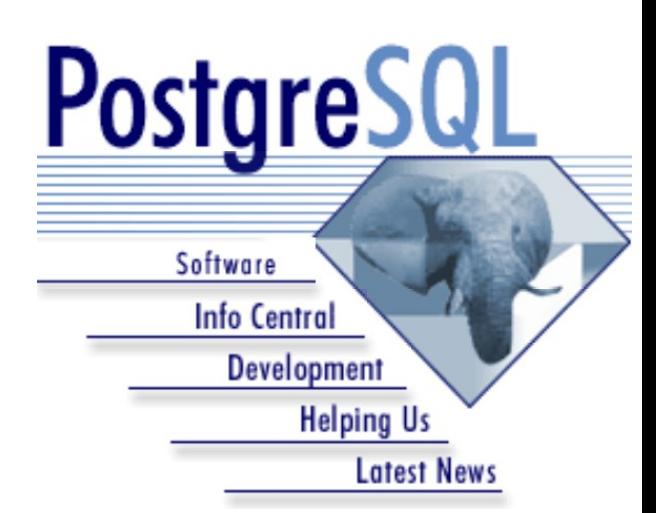

2001: PostgreSQL 7.1: write-ahead log

2004: Slony

2005: PostgreSQL 8.0: point-in-time recovery

2007: SkyTools – PgQ & Londiste

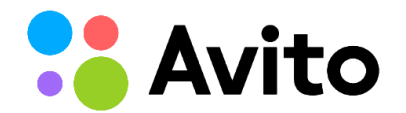

2000: RServ

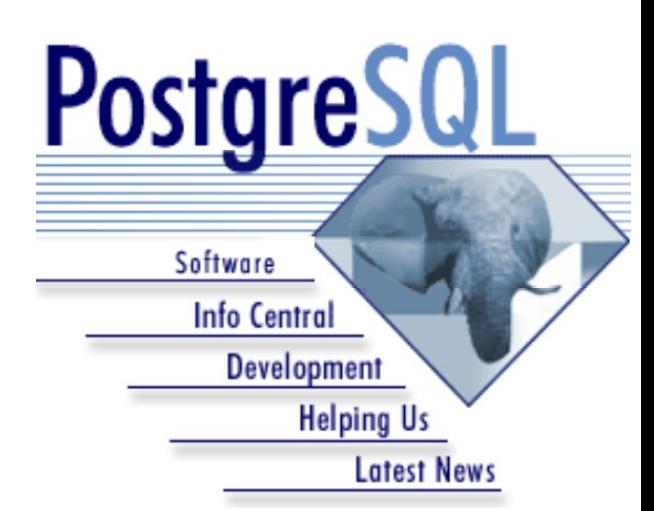

2001: PostgreSQL 7.1: write-ahead log

2004: Slony

2005: PostgreSQL 8.0: point-in-time recovery

2007: SkyTools – PgQ & Londiste

2008: 8.3 Easier administration of warm standby servers

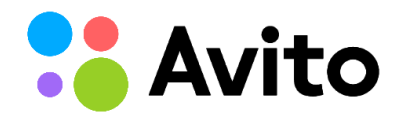

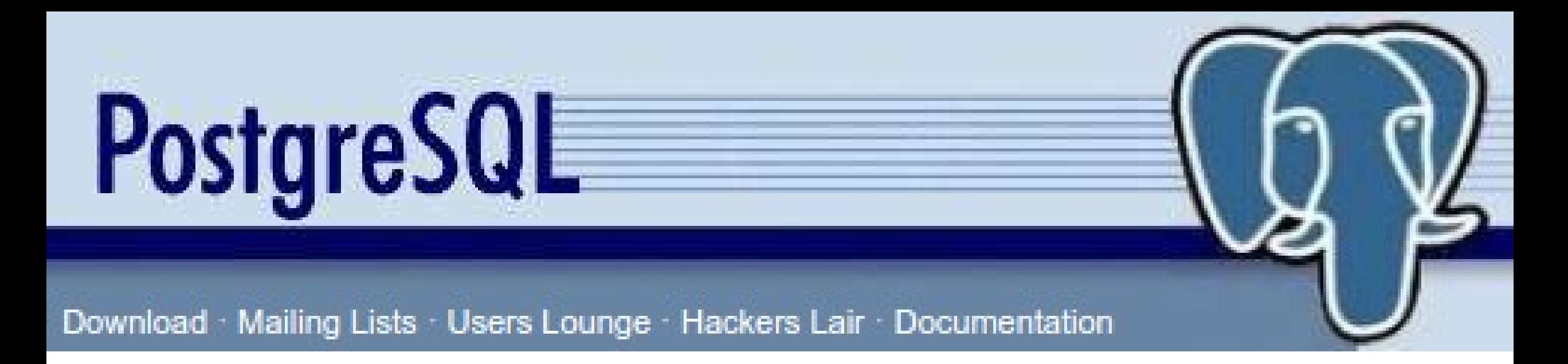

#### 1. 2010: 9.0: hot standby, streaming replication

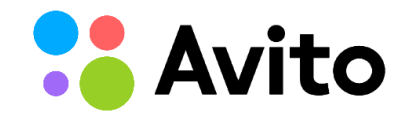

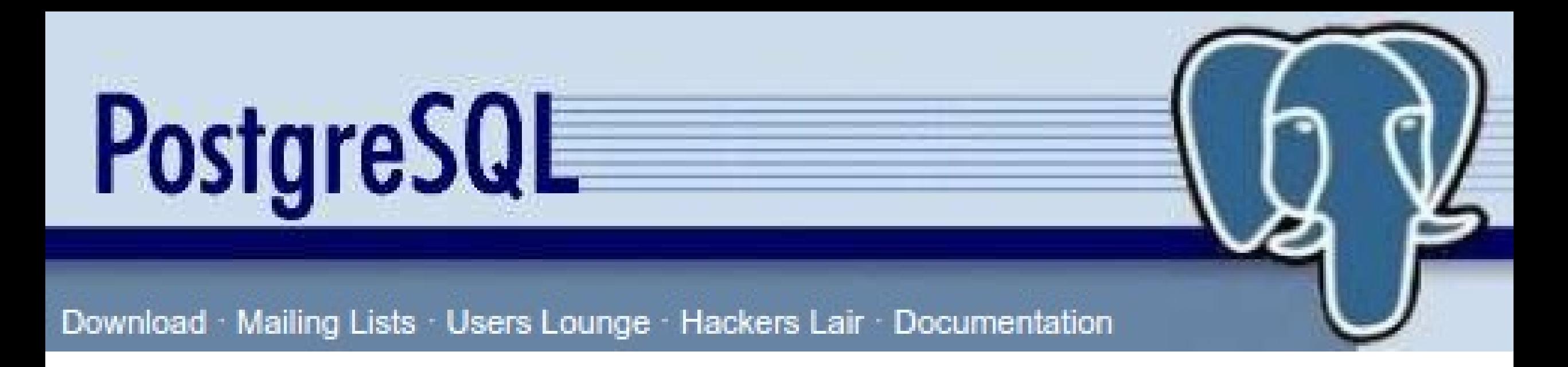

- 1. 2010: 9.0: hot standby, streaming replication
- 2. 2011: 9.1: synchronous replication

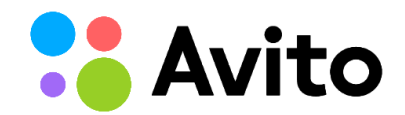

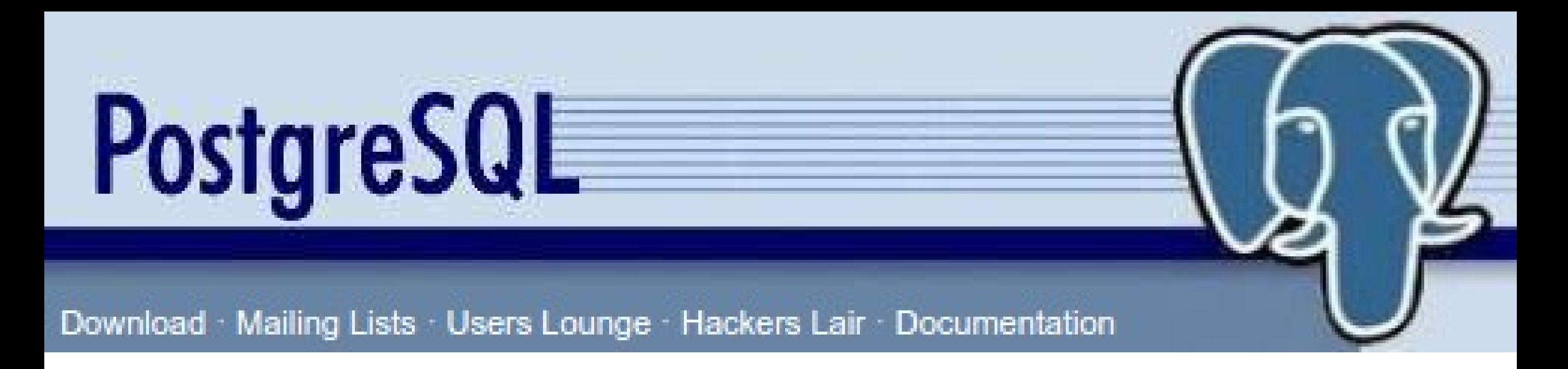

- 1. 2010: 9.0: hot standby, streaming replication
- 2. 2011: 9.1: synchronous replication
- 3. 2013: 9.3: sb can follow timeline switch

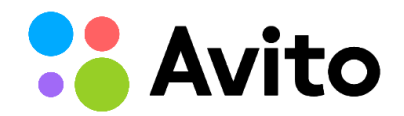

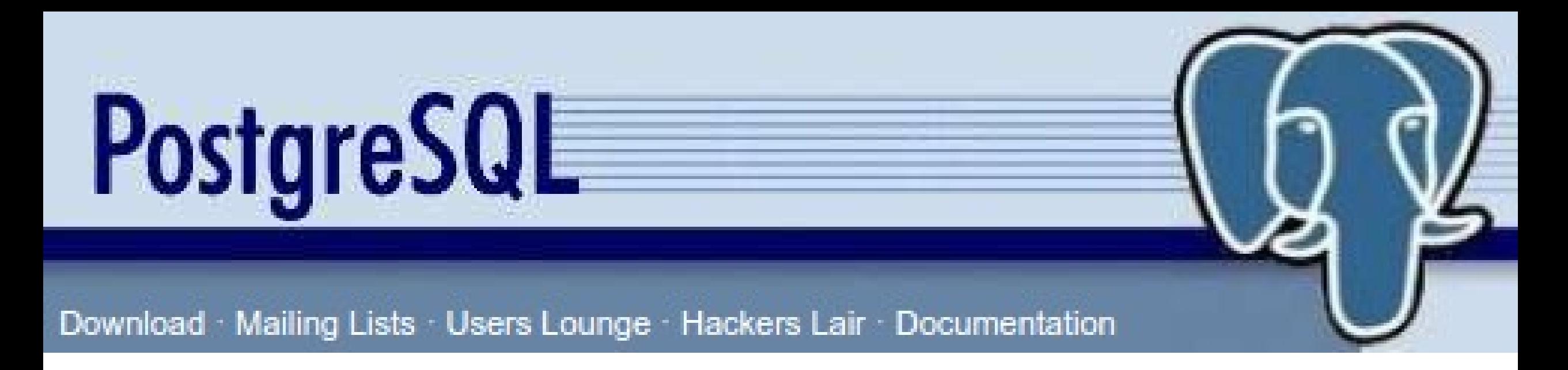

- 1. 2010: 9.0: hot standby, streaming replication
- 2. 2011: 9.1: synchronous replication
- 3. 2013: 9.3: sb can follow timeline switch
- 4. 2014: 9.4: replication slots, logical decoding

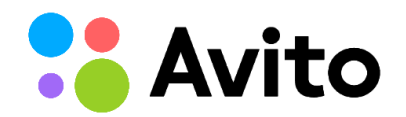

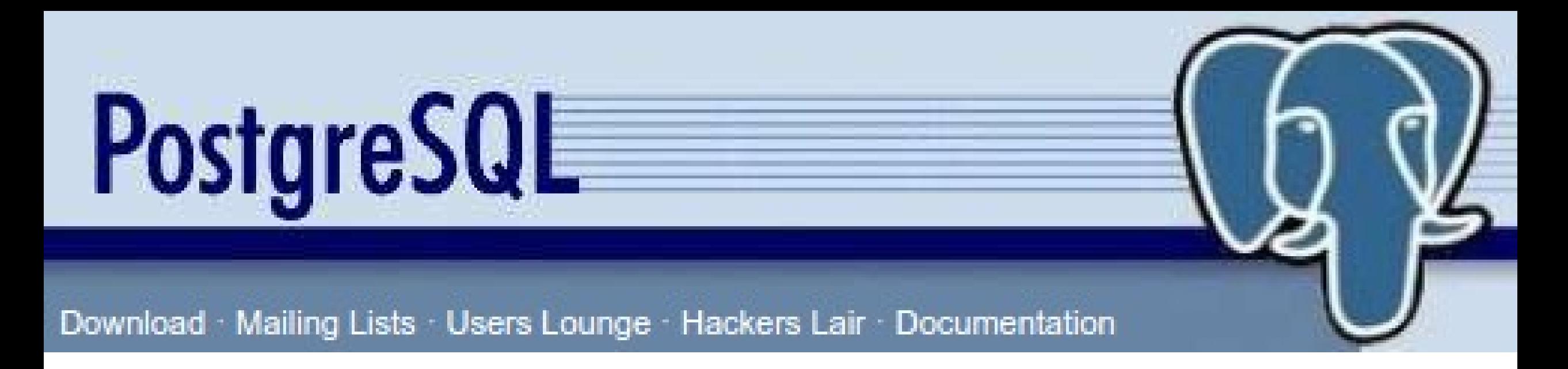

- 1. 2010: 9.0: hot standby, streaming replication
- 2. 2011: 9.1: synchronous replication
- 3. 2013: 9.3: sb can follow timeline switch
- 4. 2014: 9.4: replication slots, logical decoding
- 5. 2016: 9.6 multiple synchronous standbys, remote\_apply

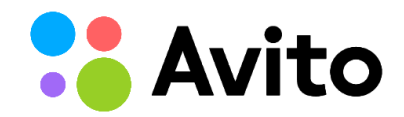

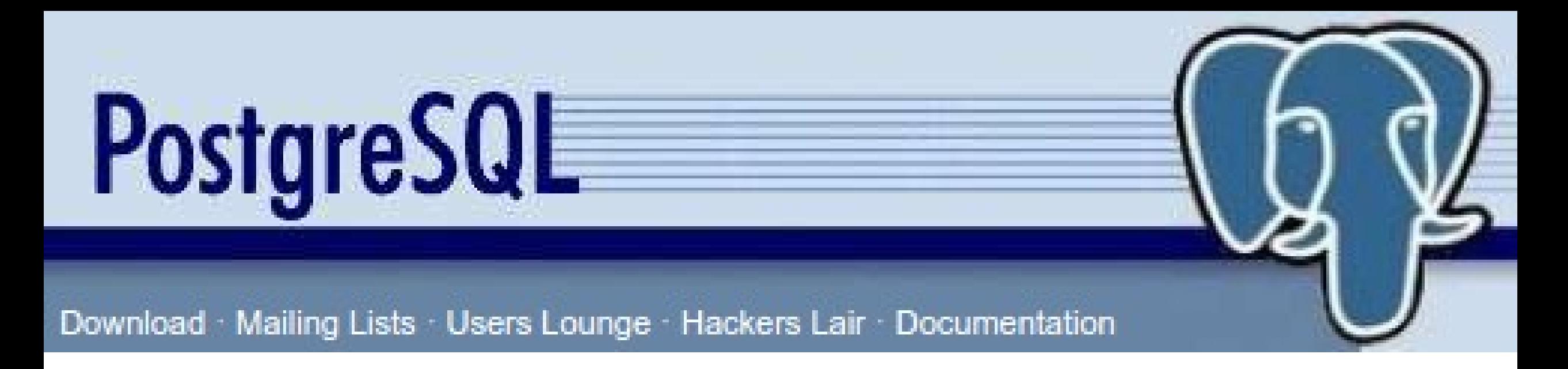

- 1. 2010: 9.0: hot standby, streaming replication
- 2. 2011: 9.1: synchronous replication
- 3. 2013: 9.3: sb can follow timeline switch
- 4. 2014: 9.4: replication slots, logical decoding
- 5. 2016: 9.6 multiple synchronous standbys, remote\_apply

6. 2017: 10: logical replication**vito** 

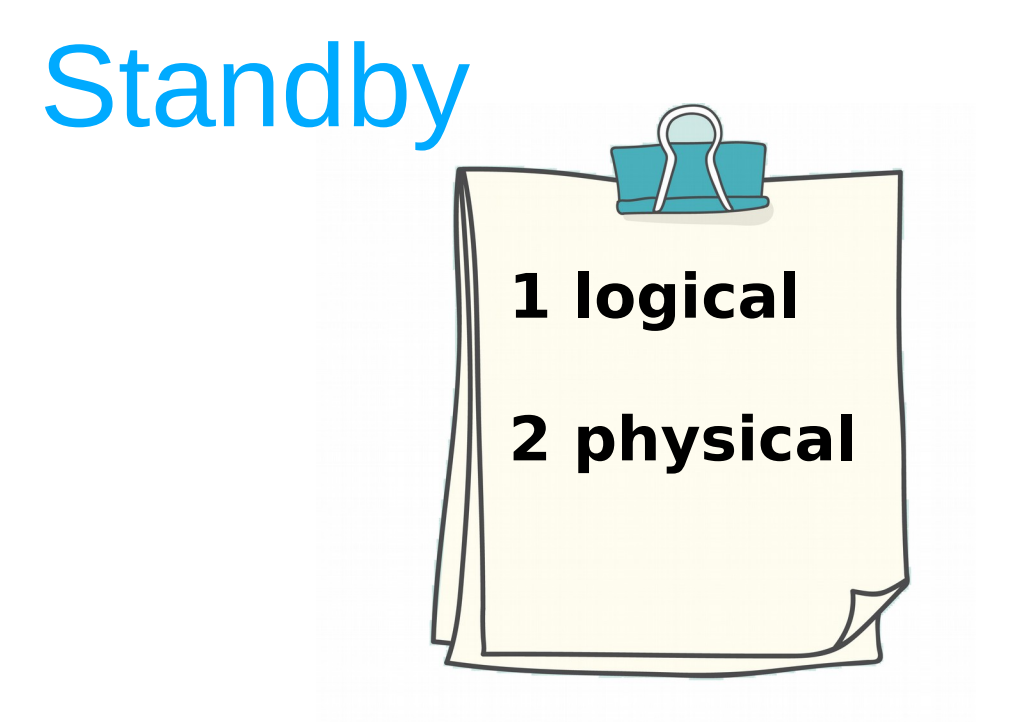

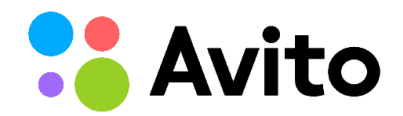

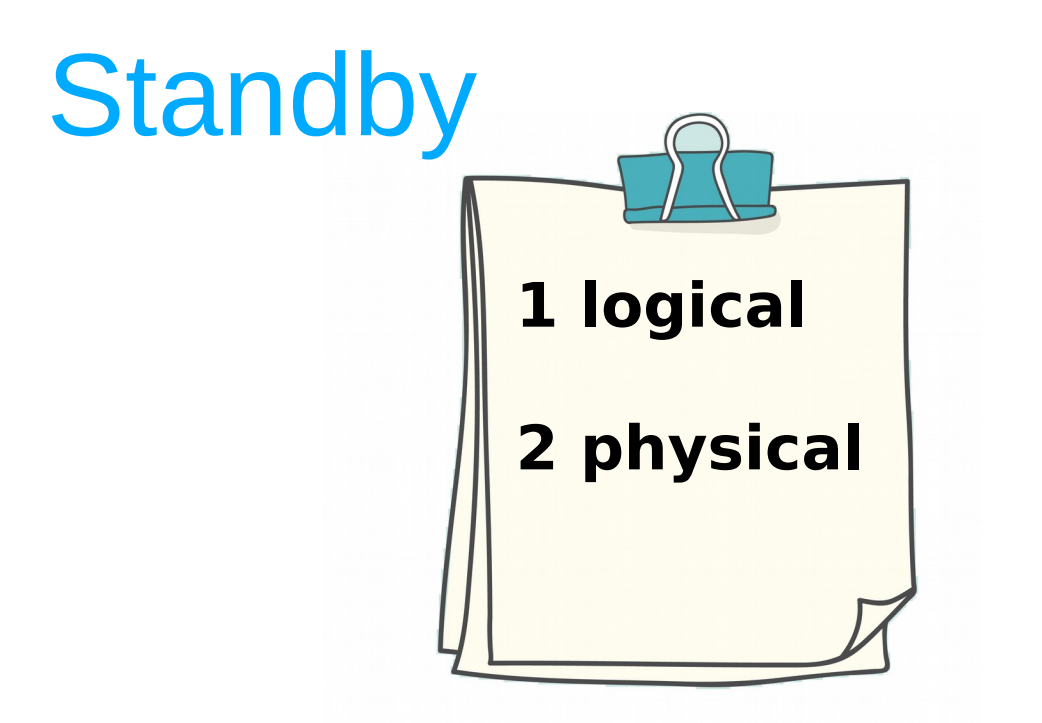

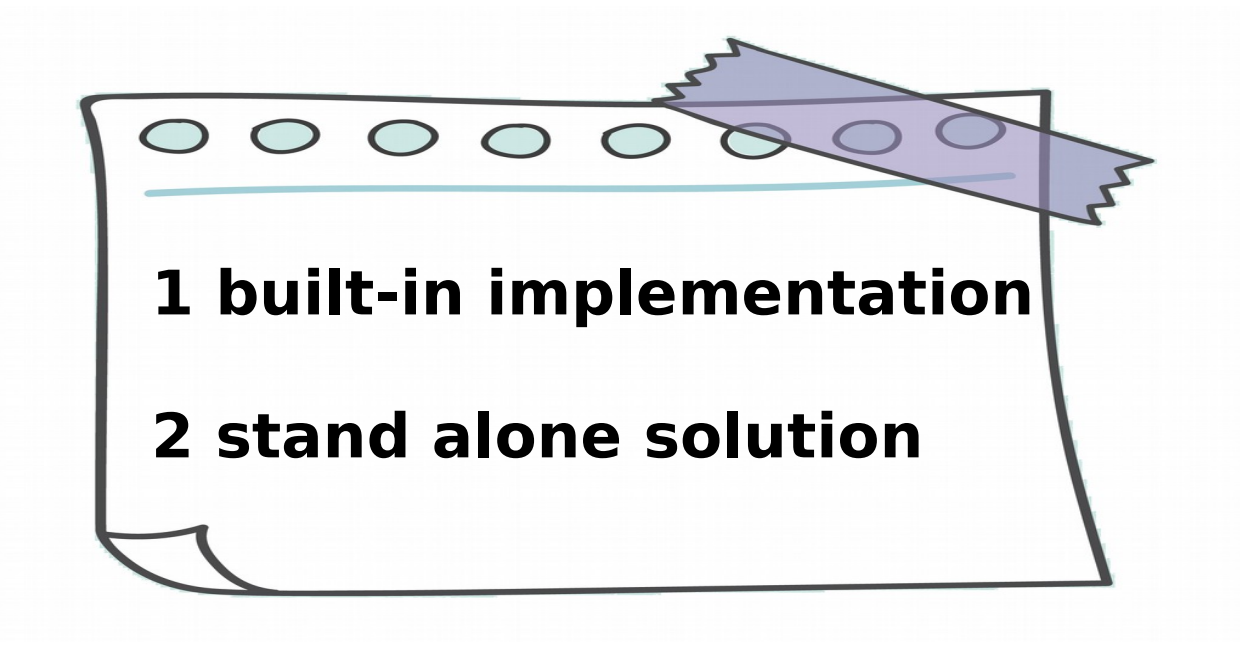

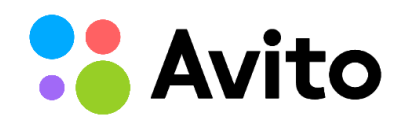

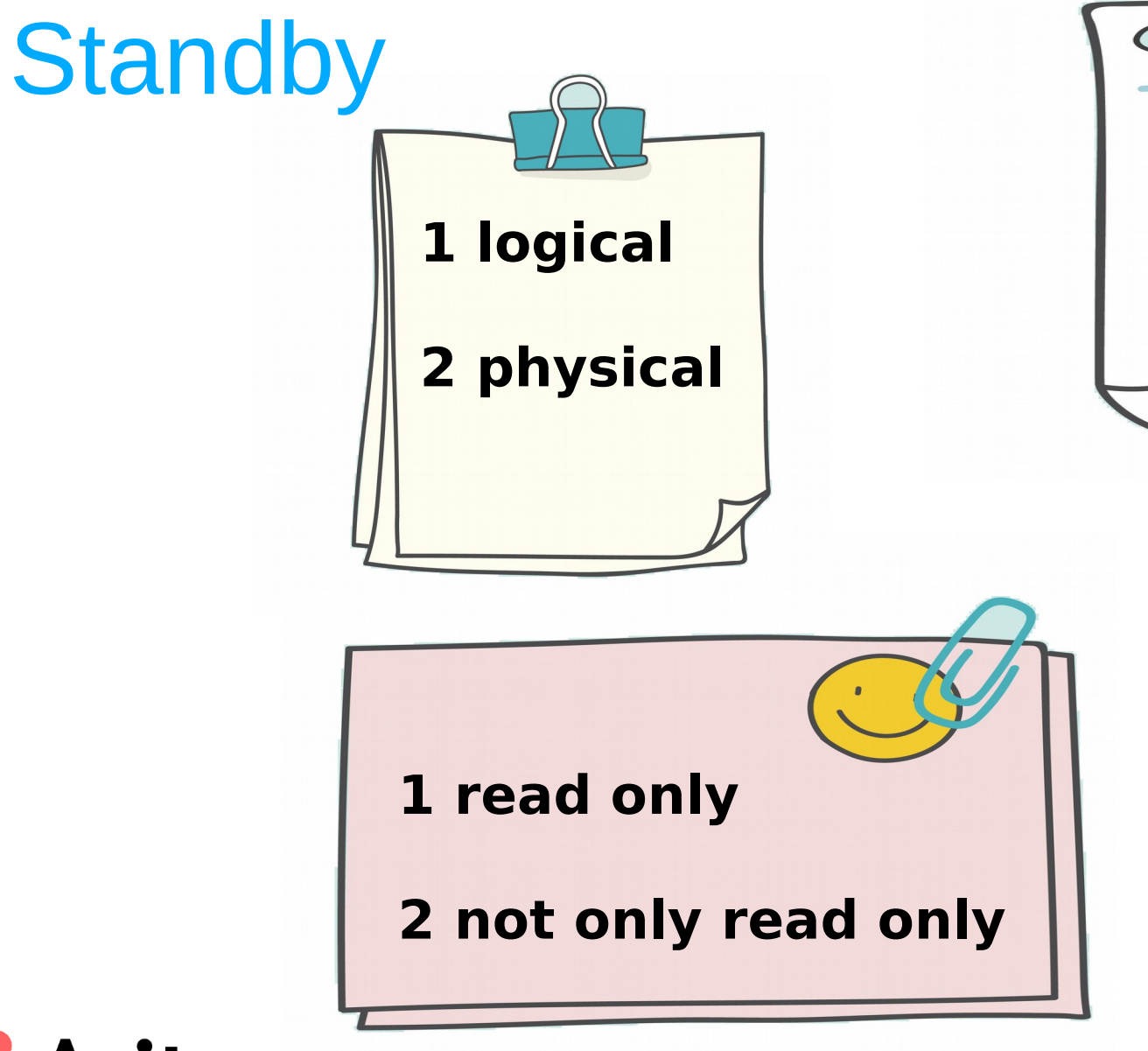

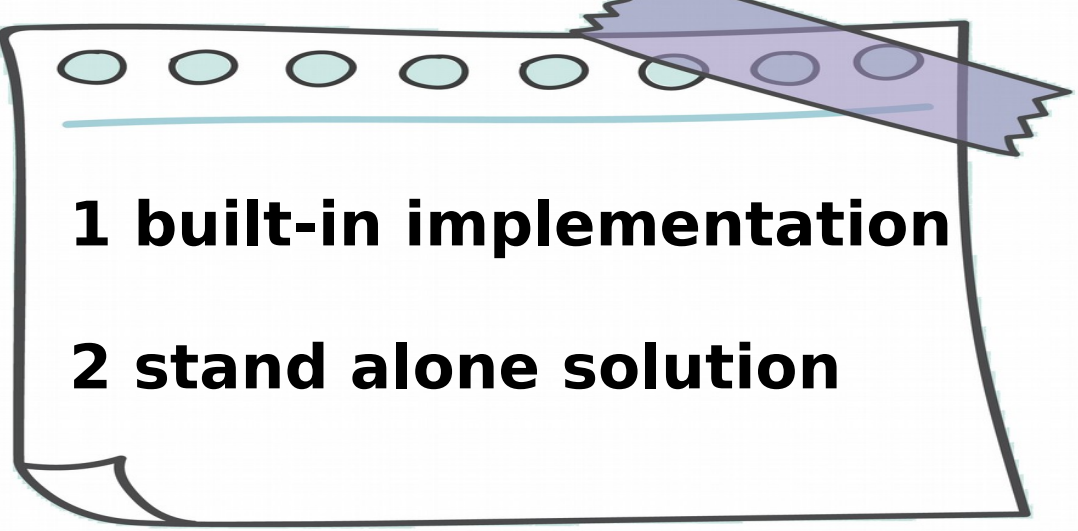

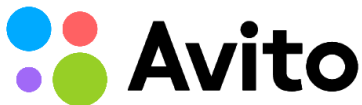

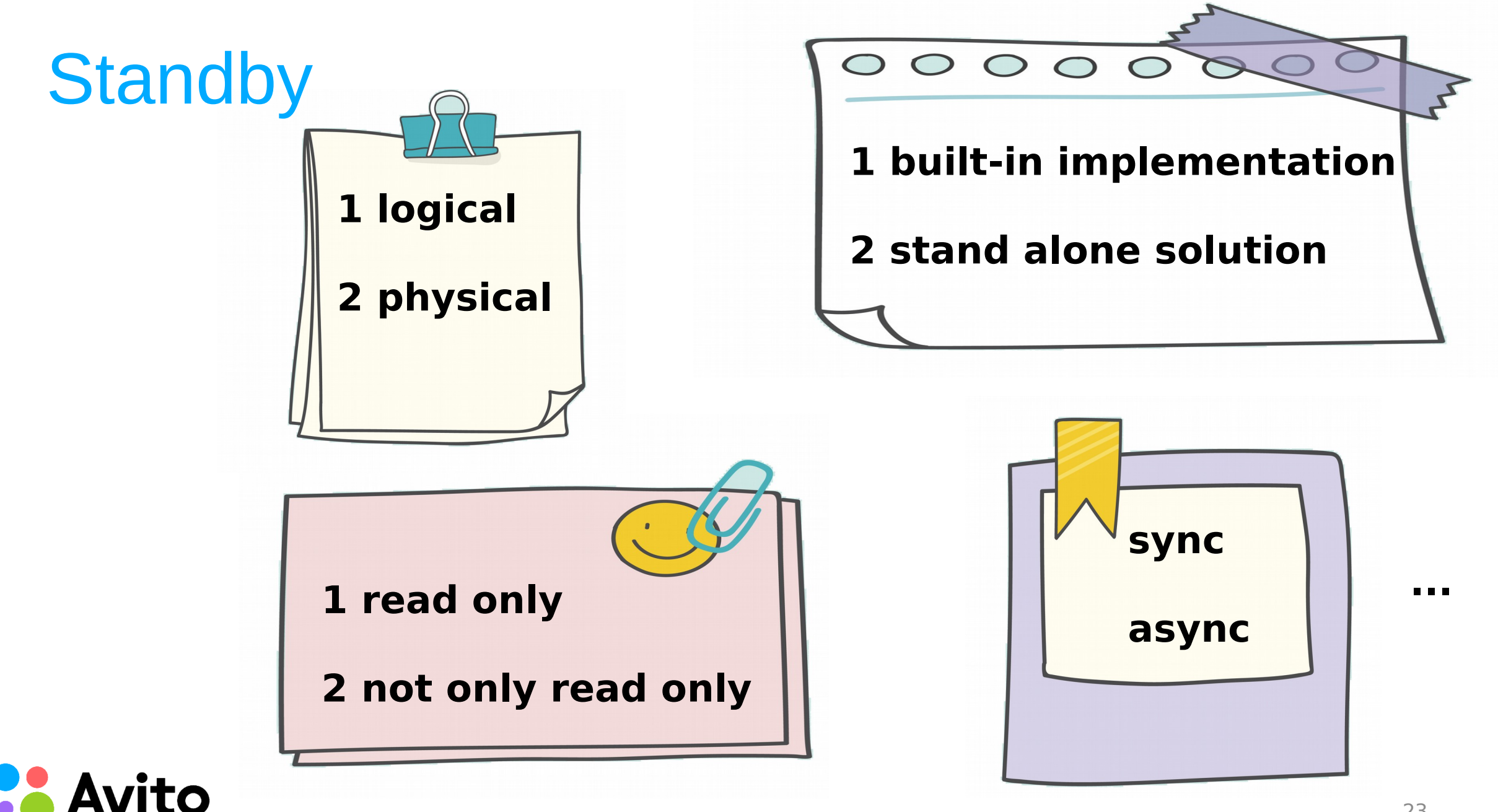

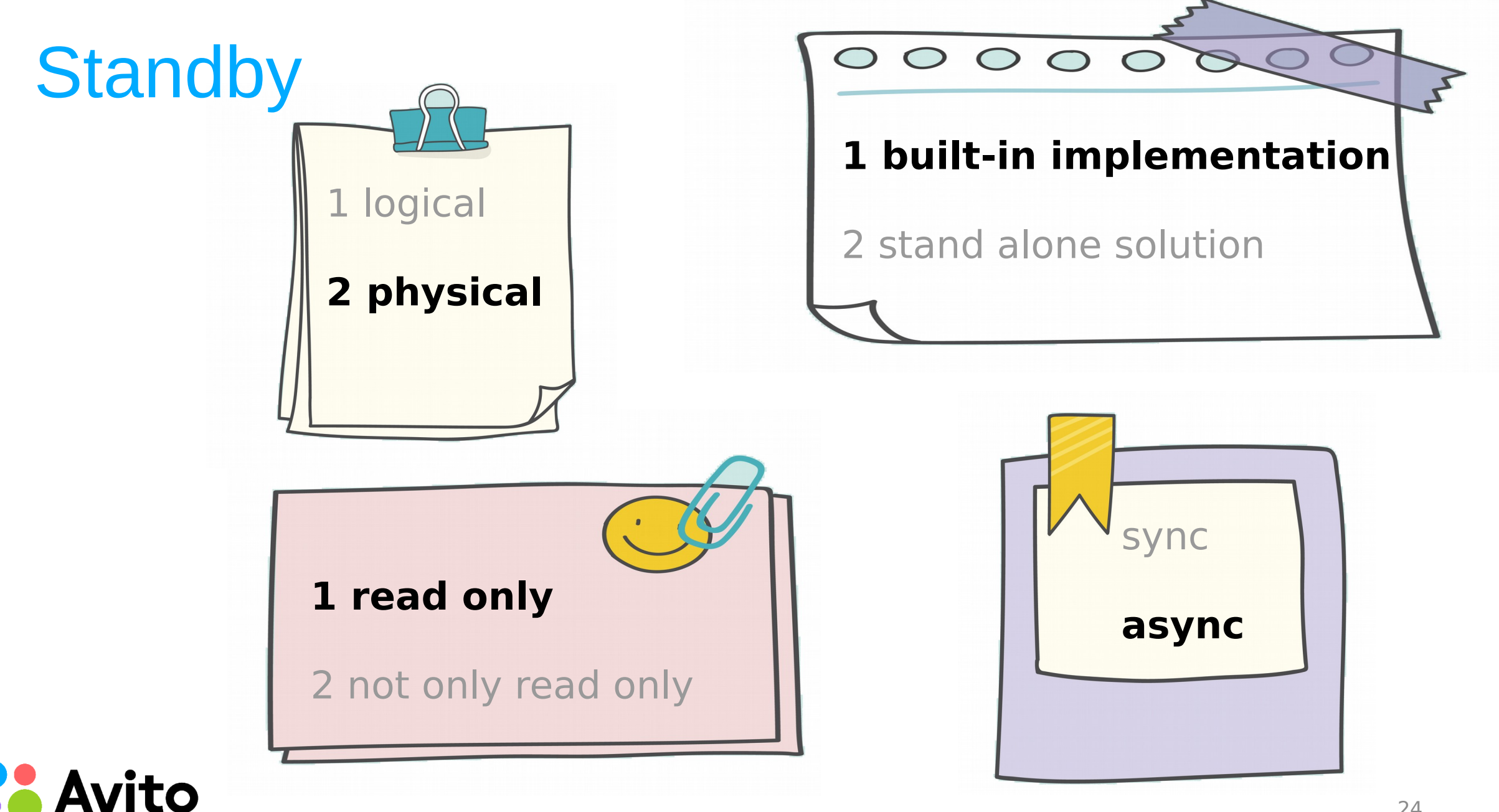

24

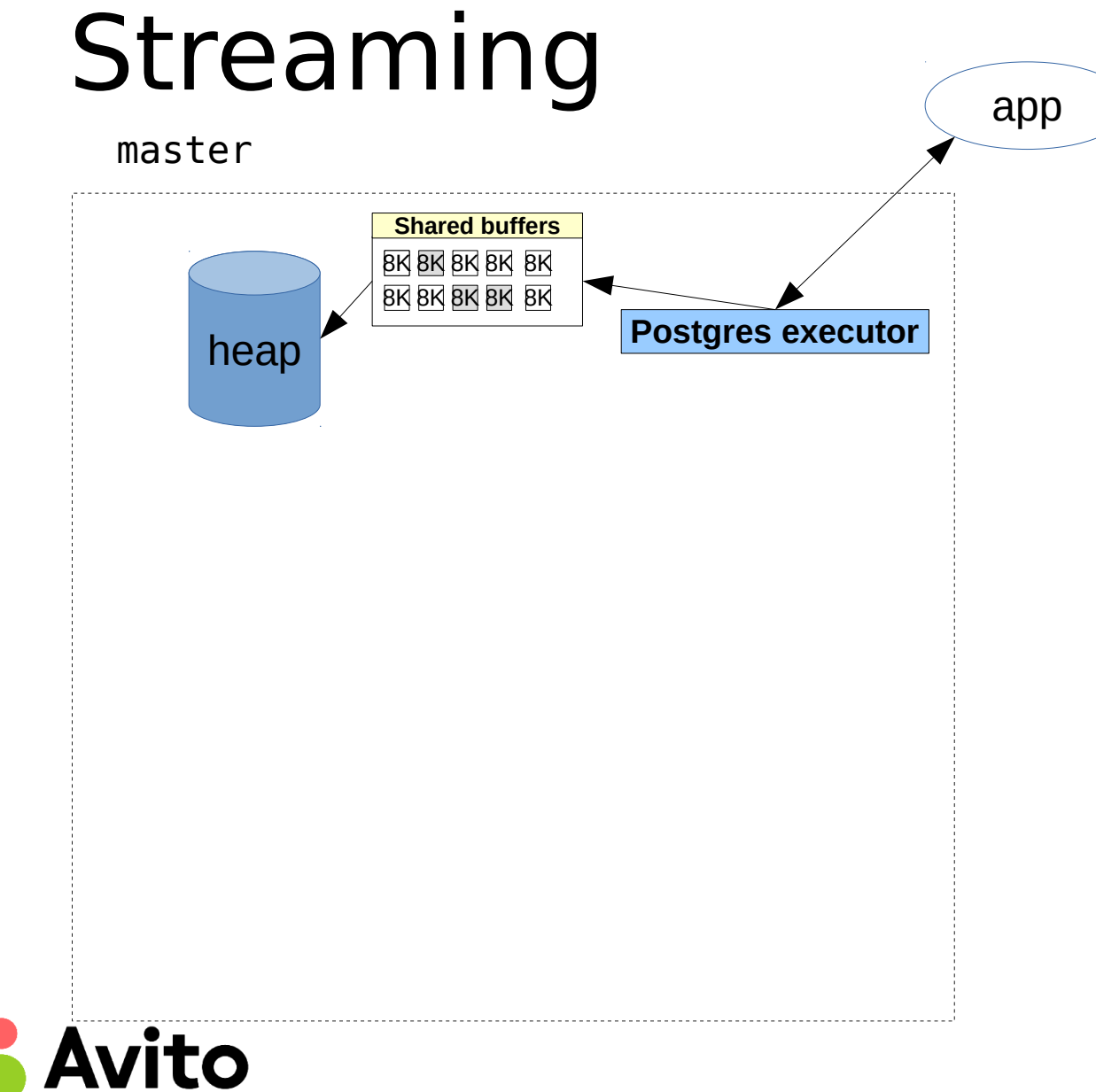

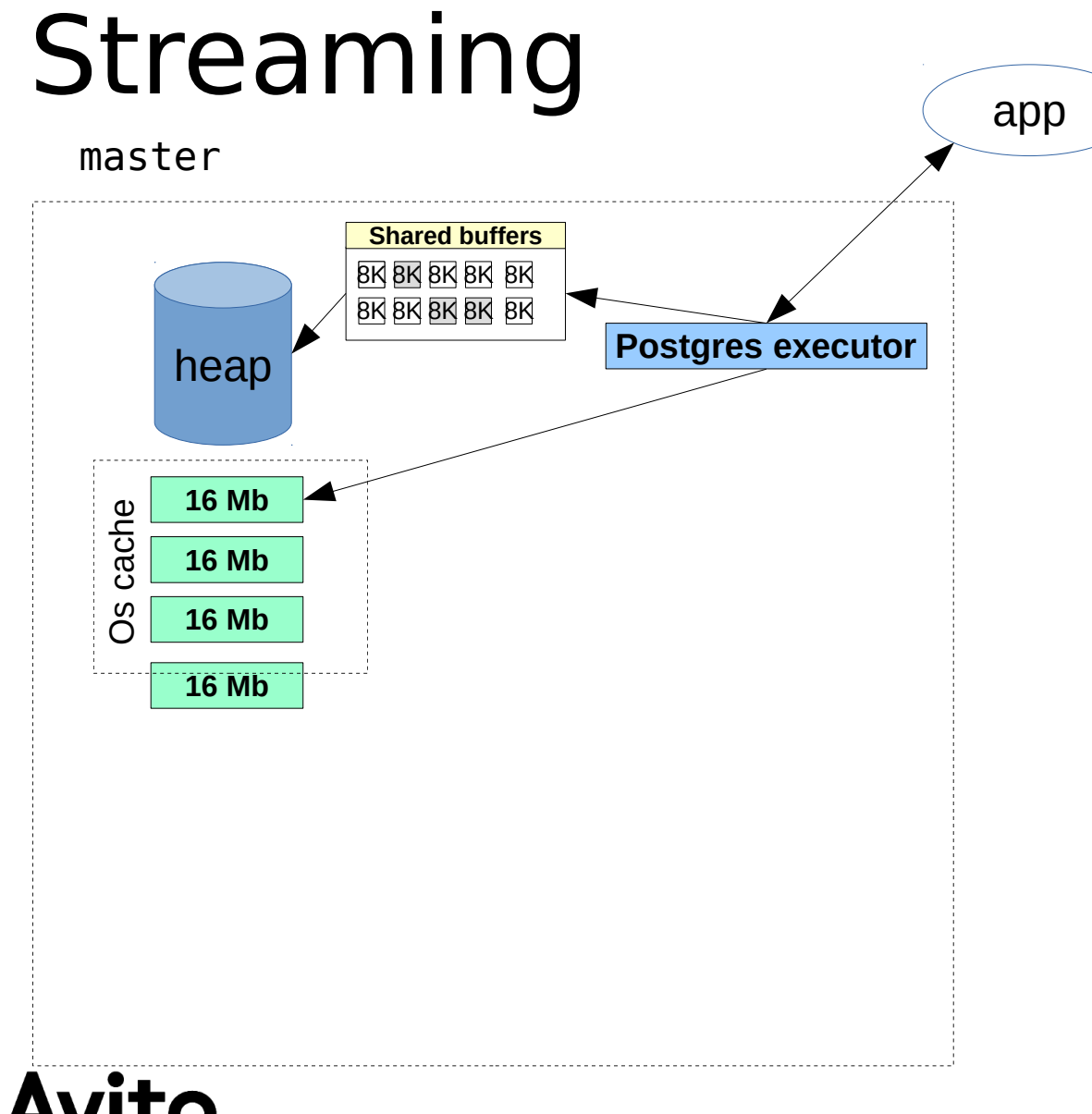

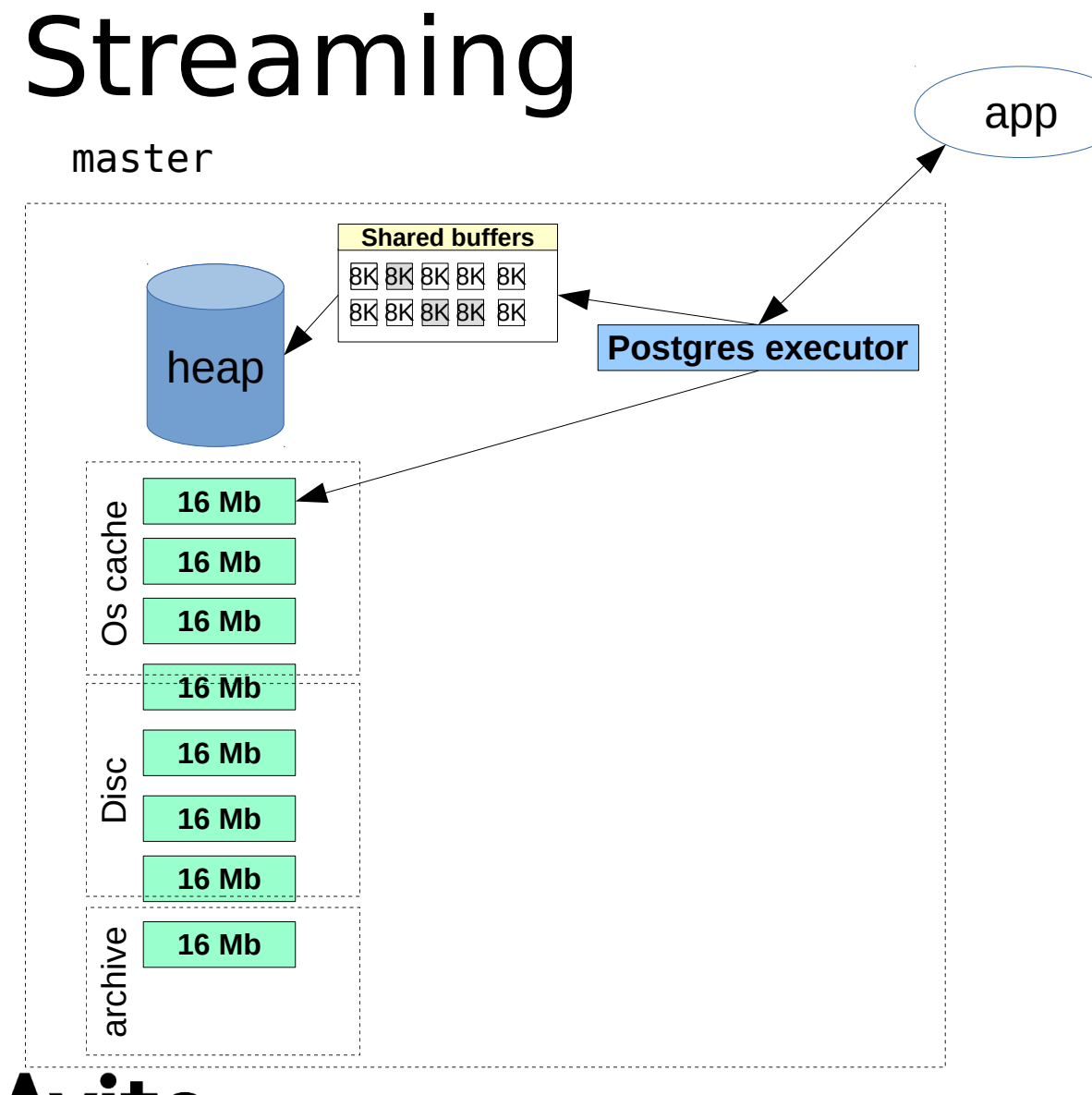

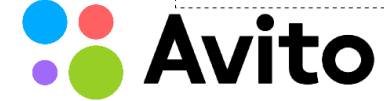

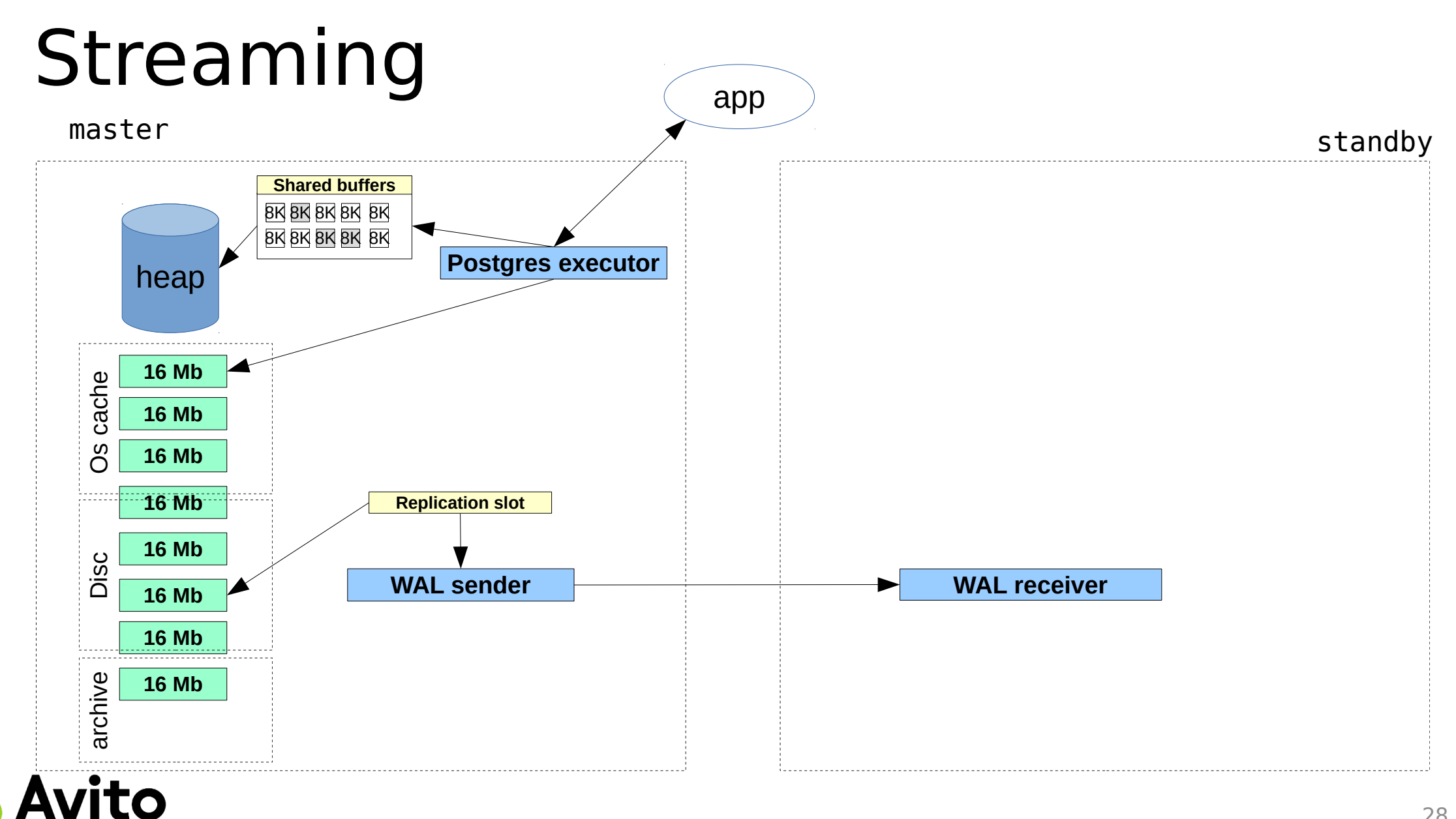

28

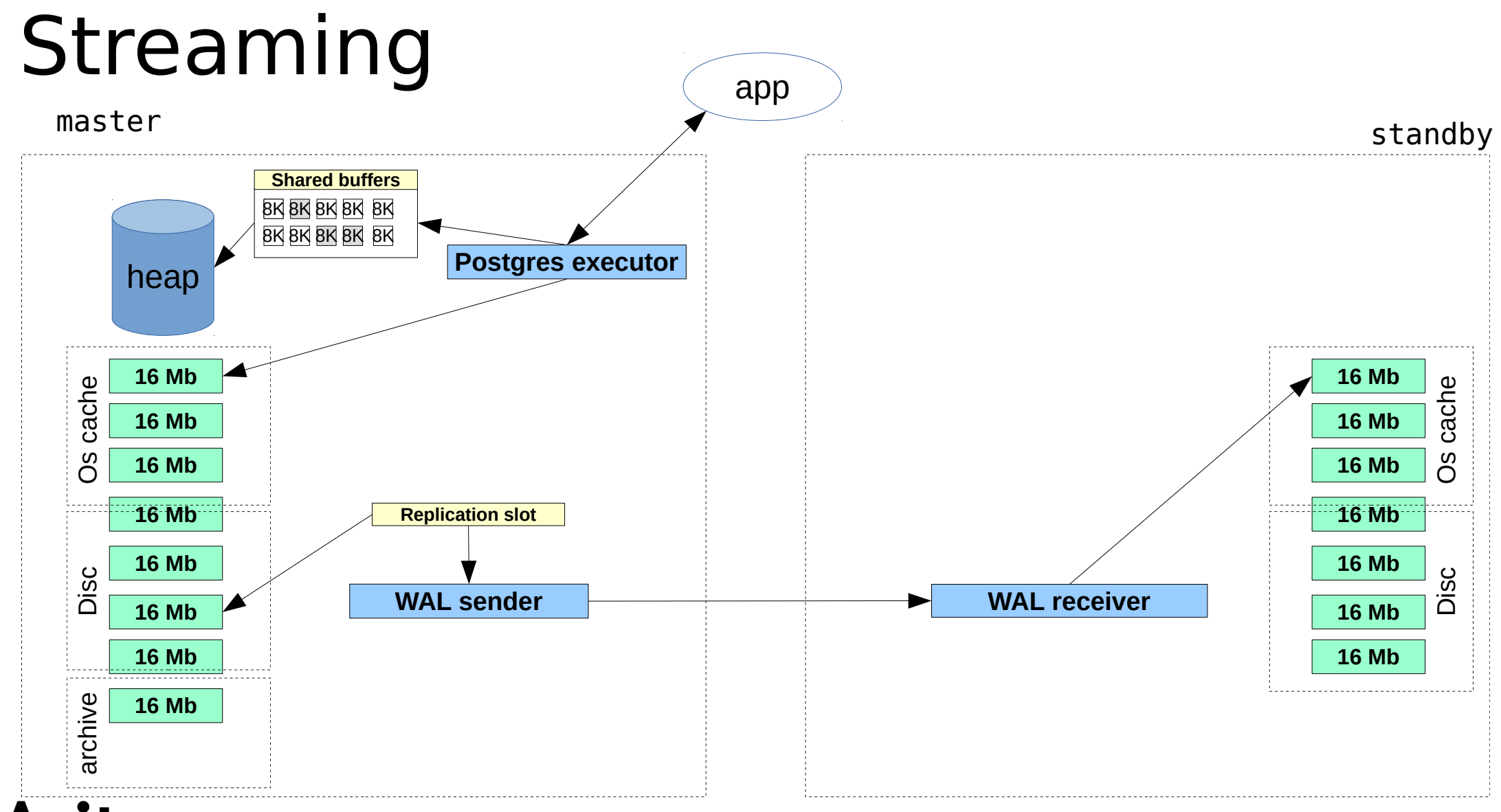

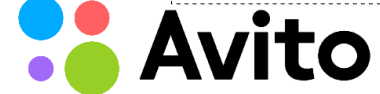

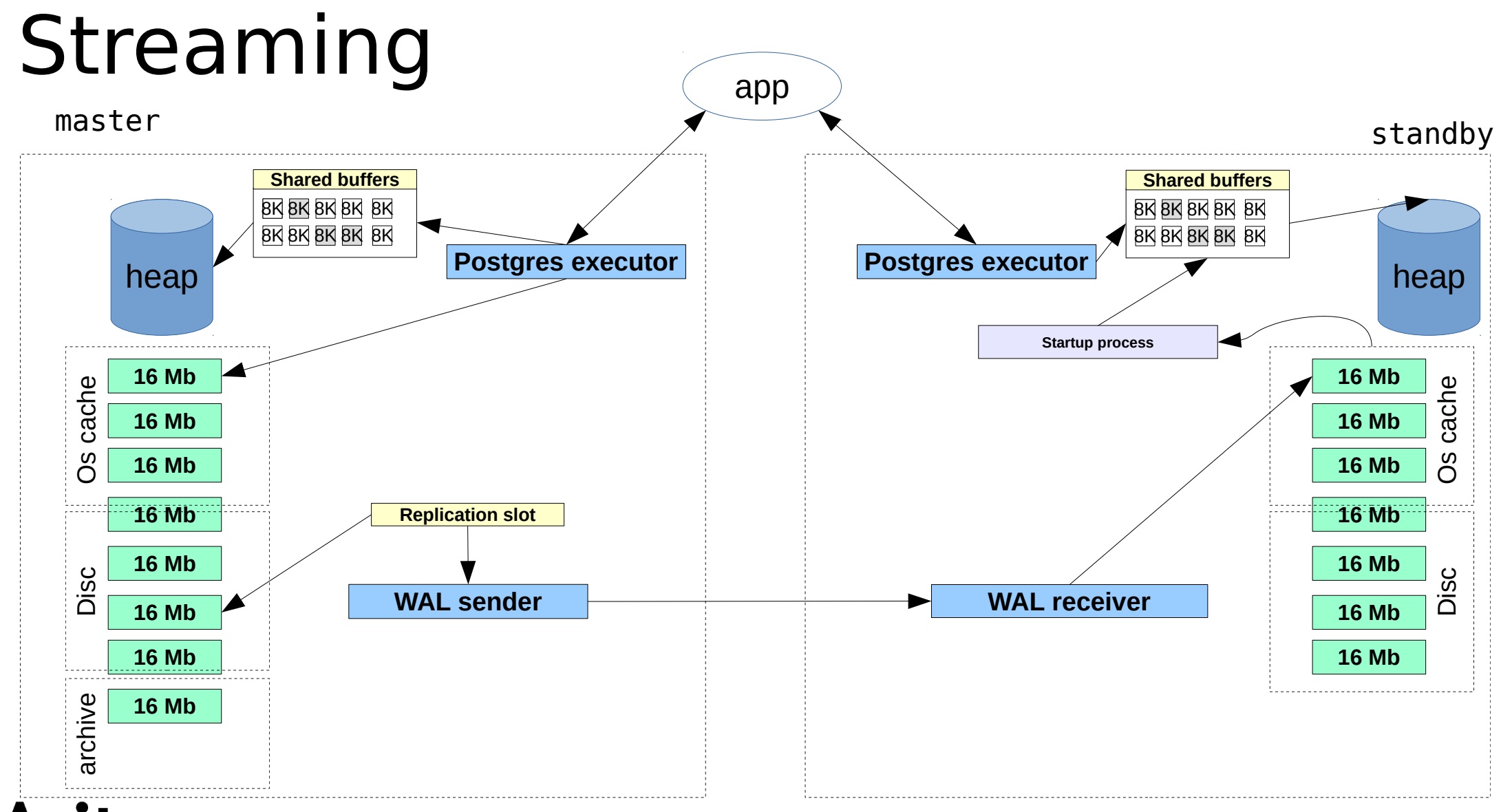

# Scaling reads

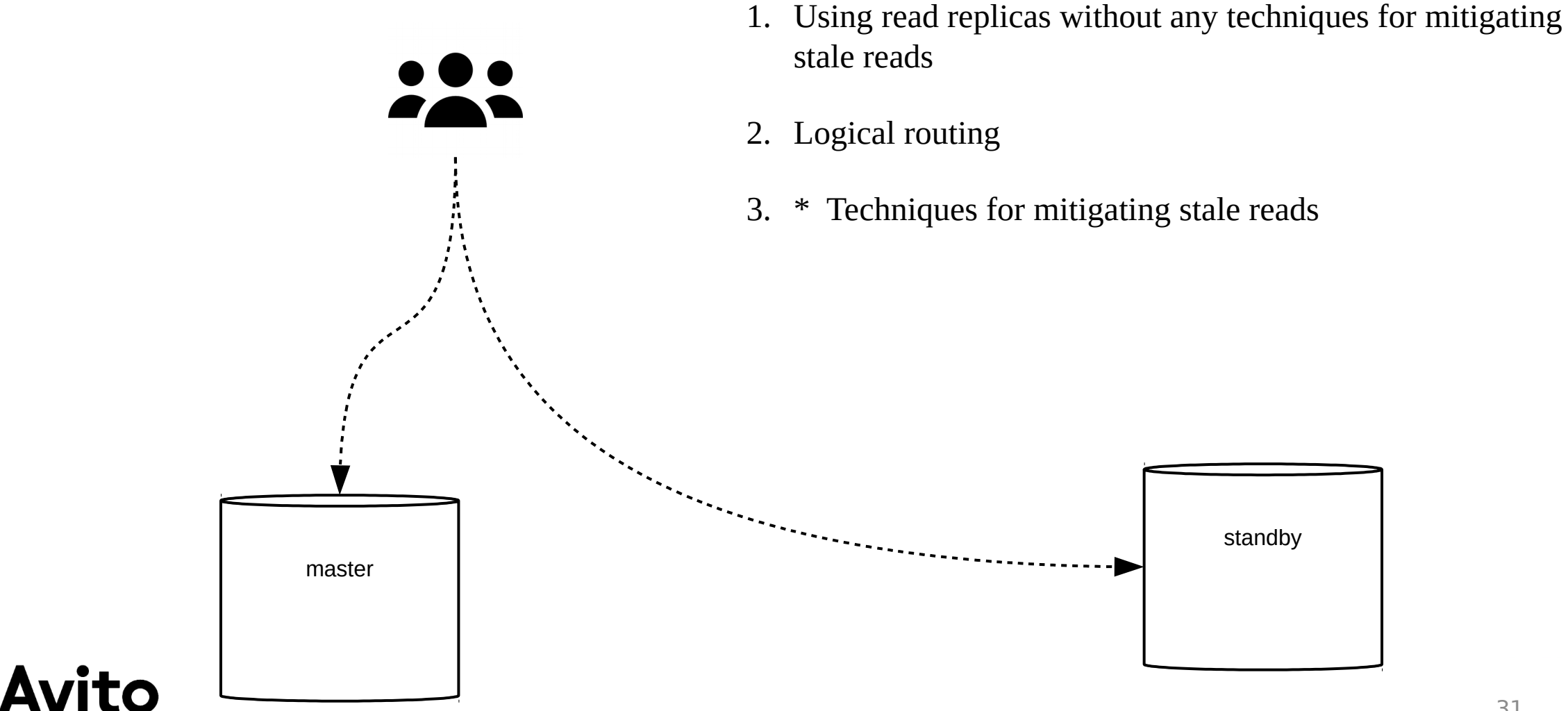

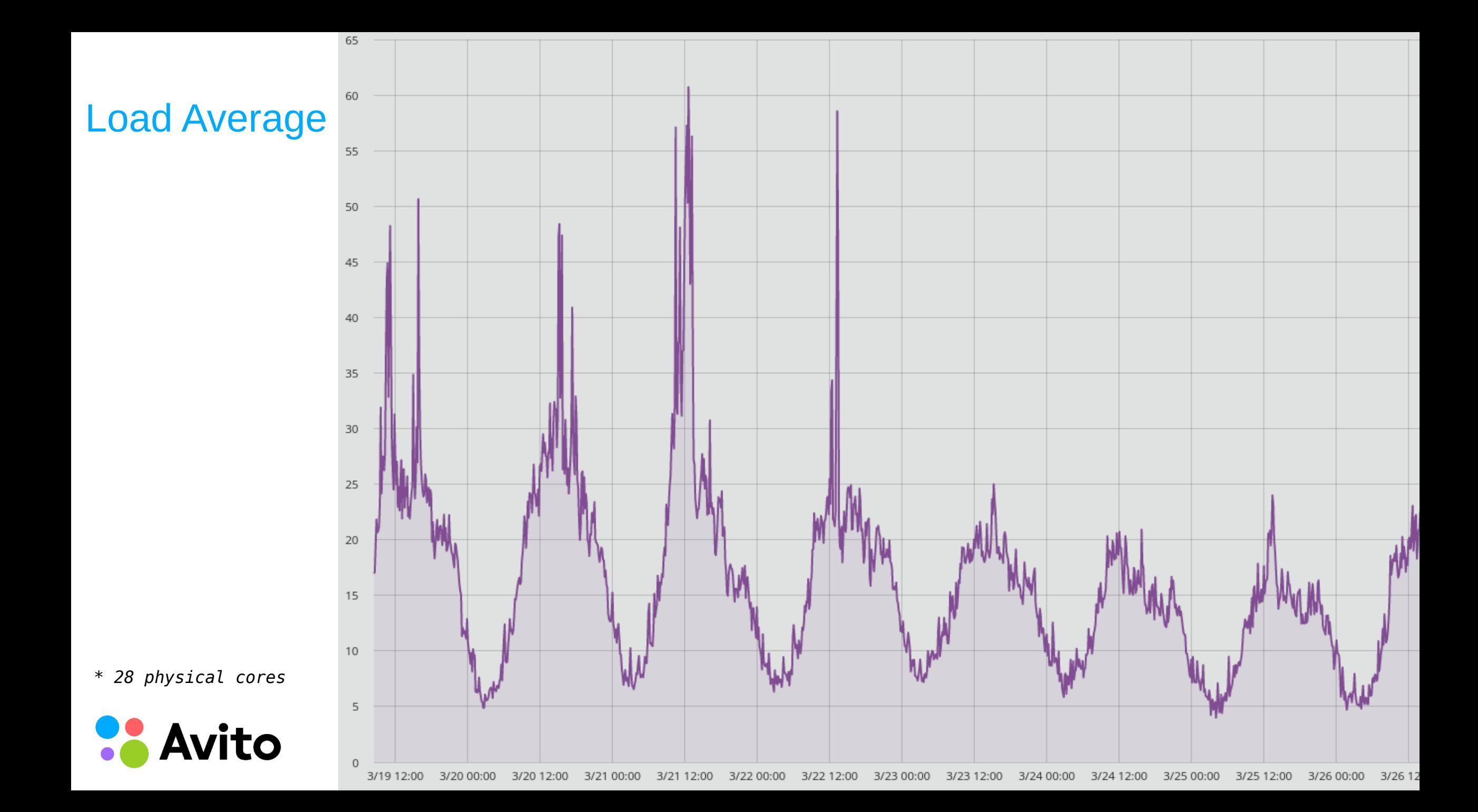

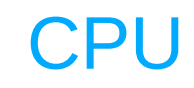

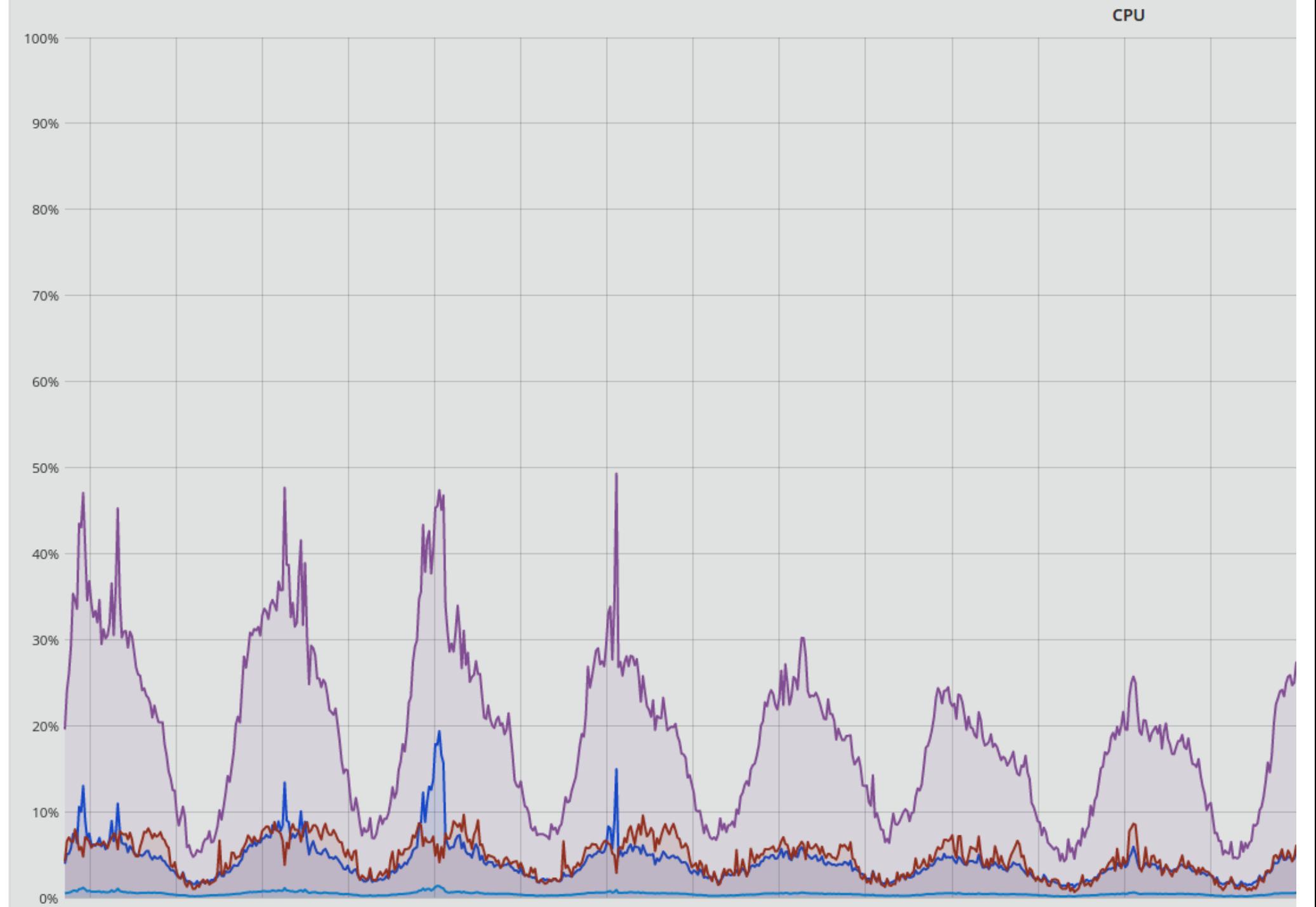

*\* 28 physical cores*

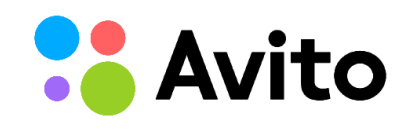

### TPS

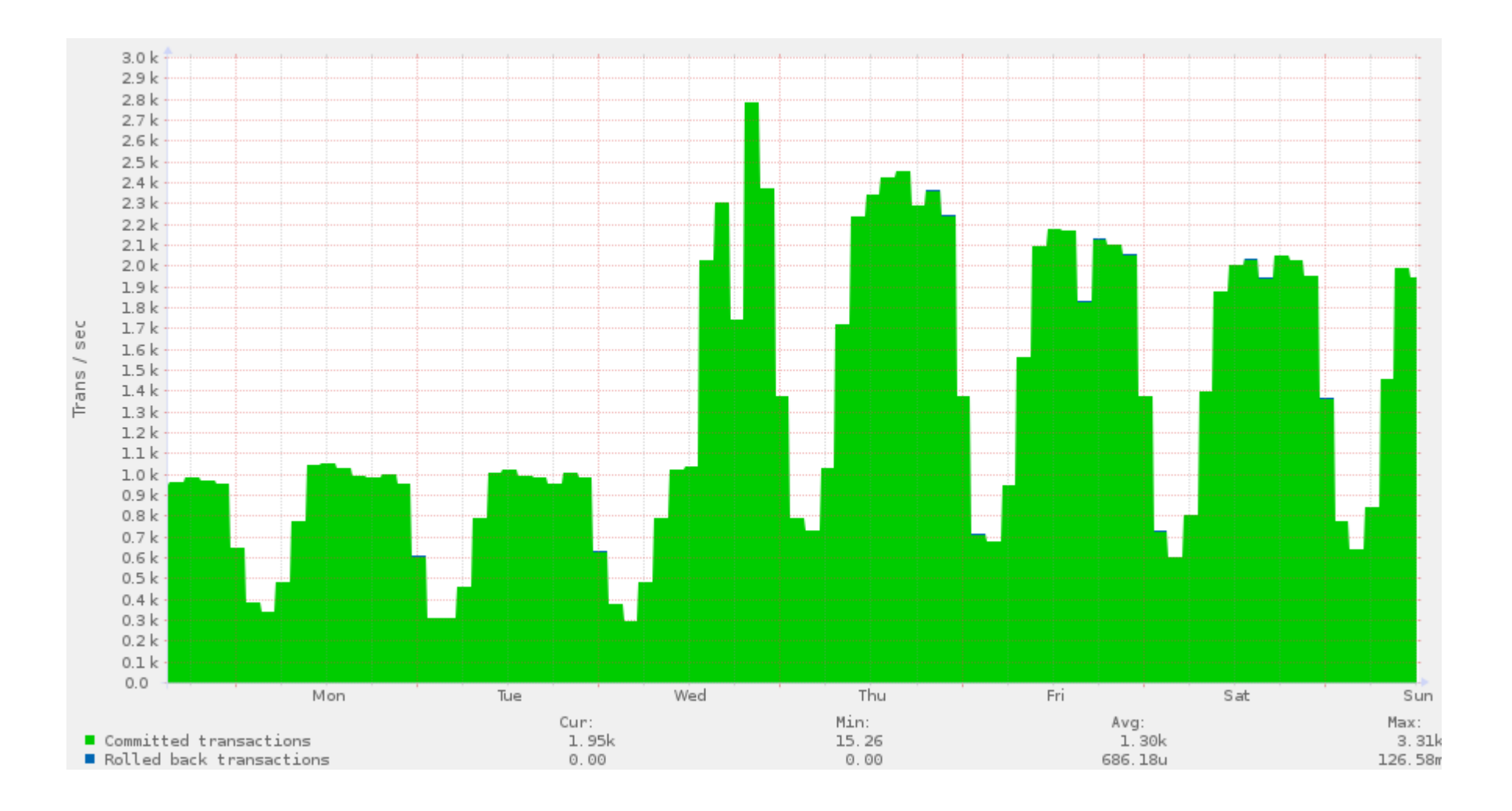

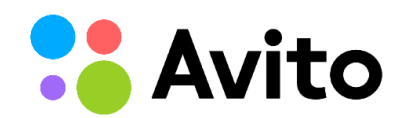

### Stale Reads

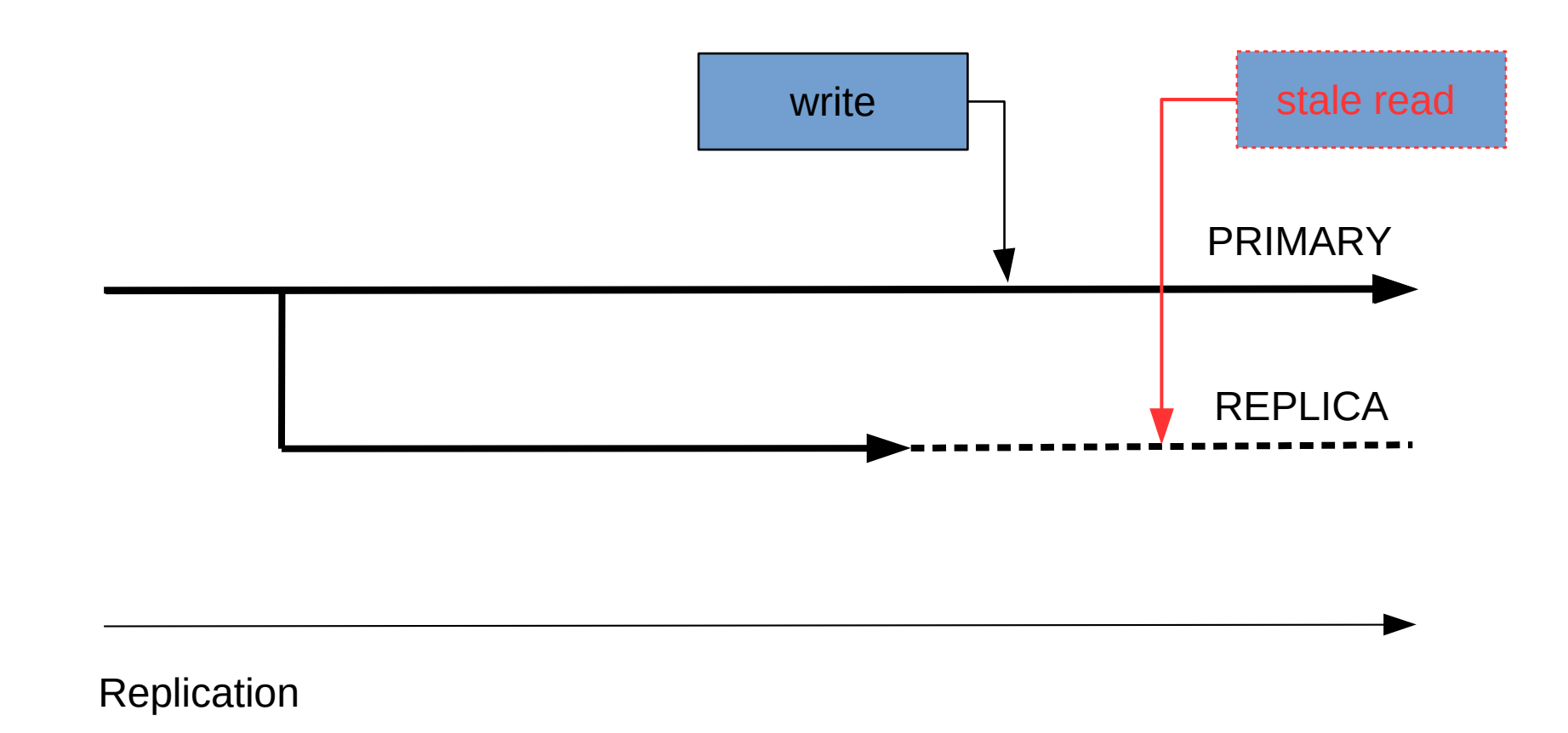

Avito

*https://brandur.org/postgres-reads https://about.gitlab.com/2017/10/02/scaling-the-gitlab-database/#sticky-connections*

## Routing

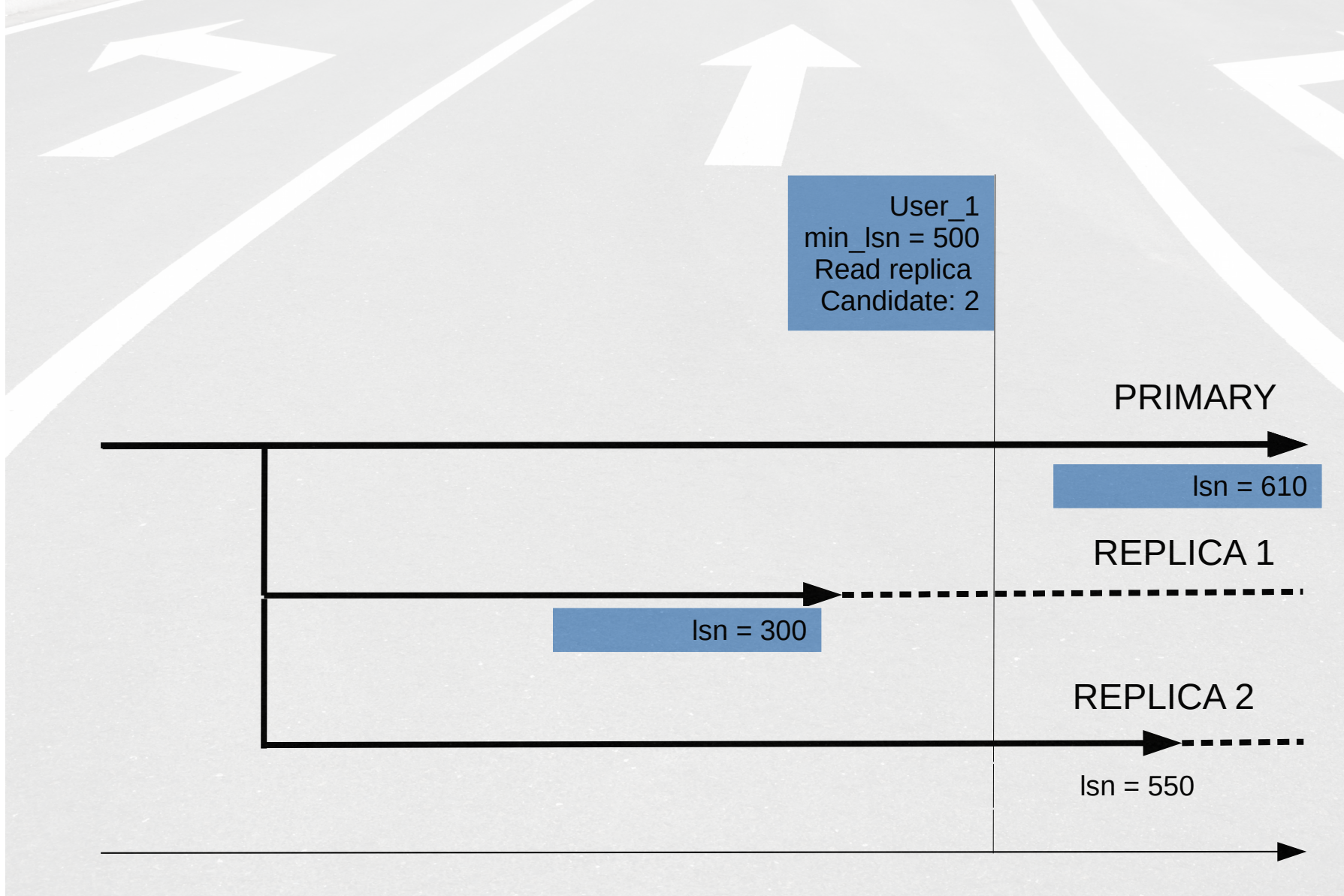

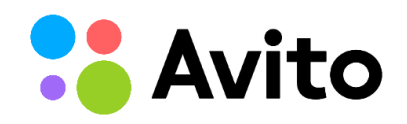

#### Replication

*https://brandur.org/postgres-reads https://about.gitlab.com/2017/10/02/scaling-the-gitlab-database/#sticky-connections*
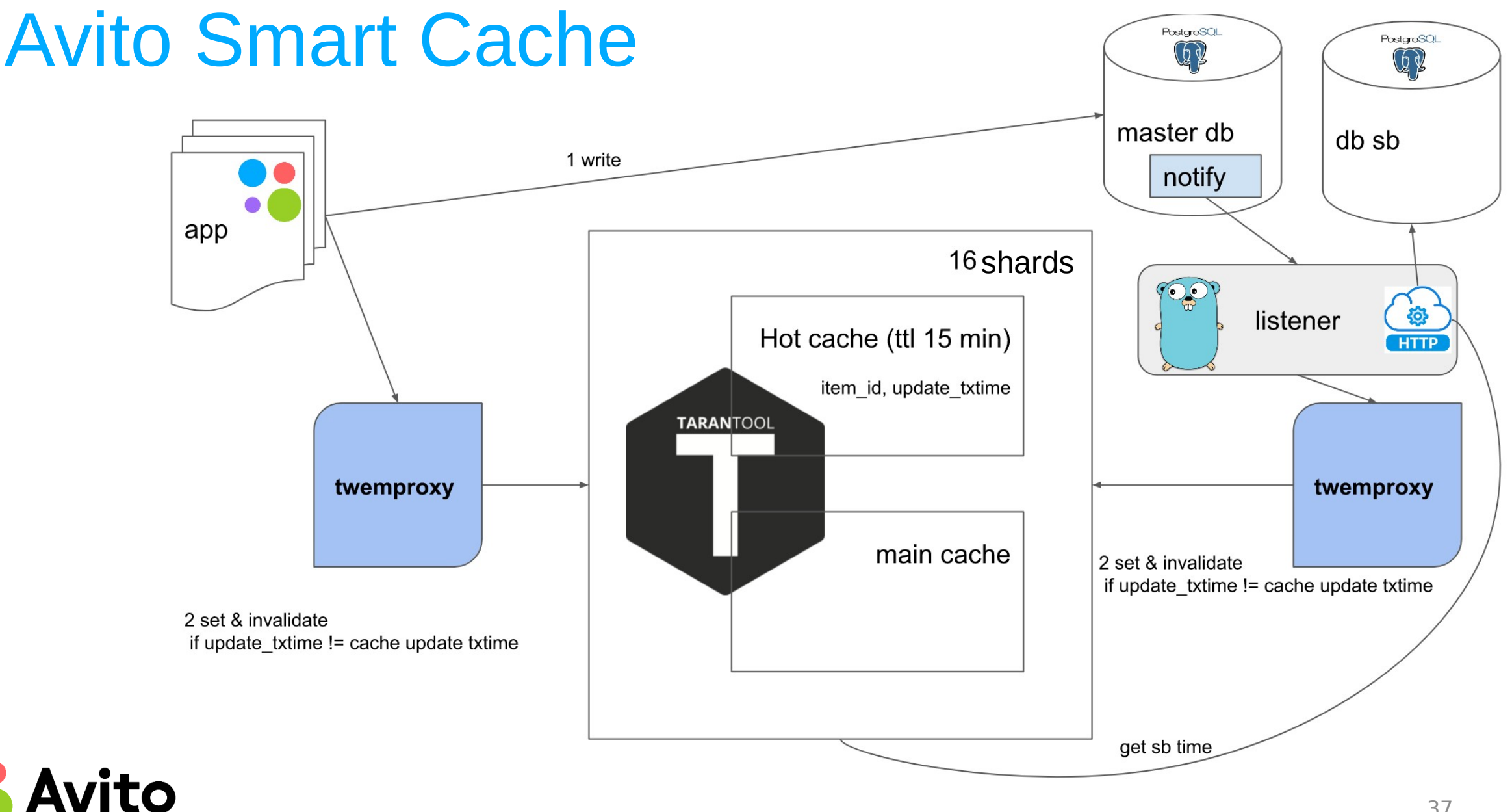

### Two levels of cache

```
38
app.get_item(key):
       data = main_cache.get(key) // try to get data from cache
       if found then return 
       hot_cache.get(key) // get data from hot level of cache
       if found then // if data was recently changed then route to master
          data =db_master.get_item(key)
          main_cache.set(key, data) // ttl 1 hour
       else if sb too old then // if standby is falling behind – route to master
               data =db_master.get_item(key)
          main_cache.set(key, data) // ttl 24 hours
       else // in other cases we can route to standby
          data =db_slave.get_item(key)
          main_cache.set(key, data) // ttl 24 hours
      end if
```
# Everything seems fine but ...

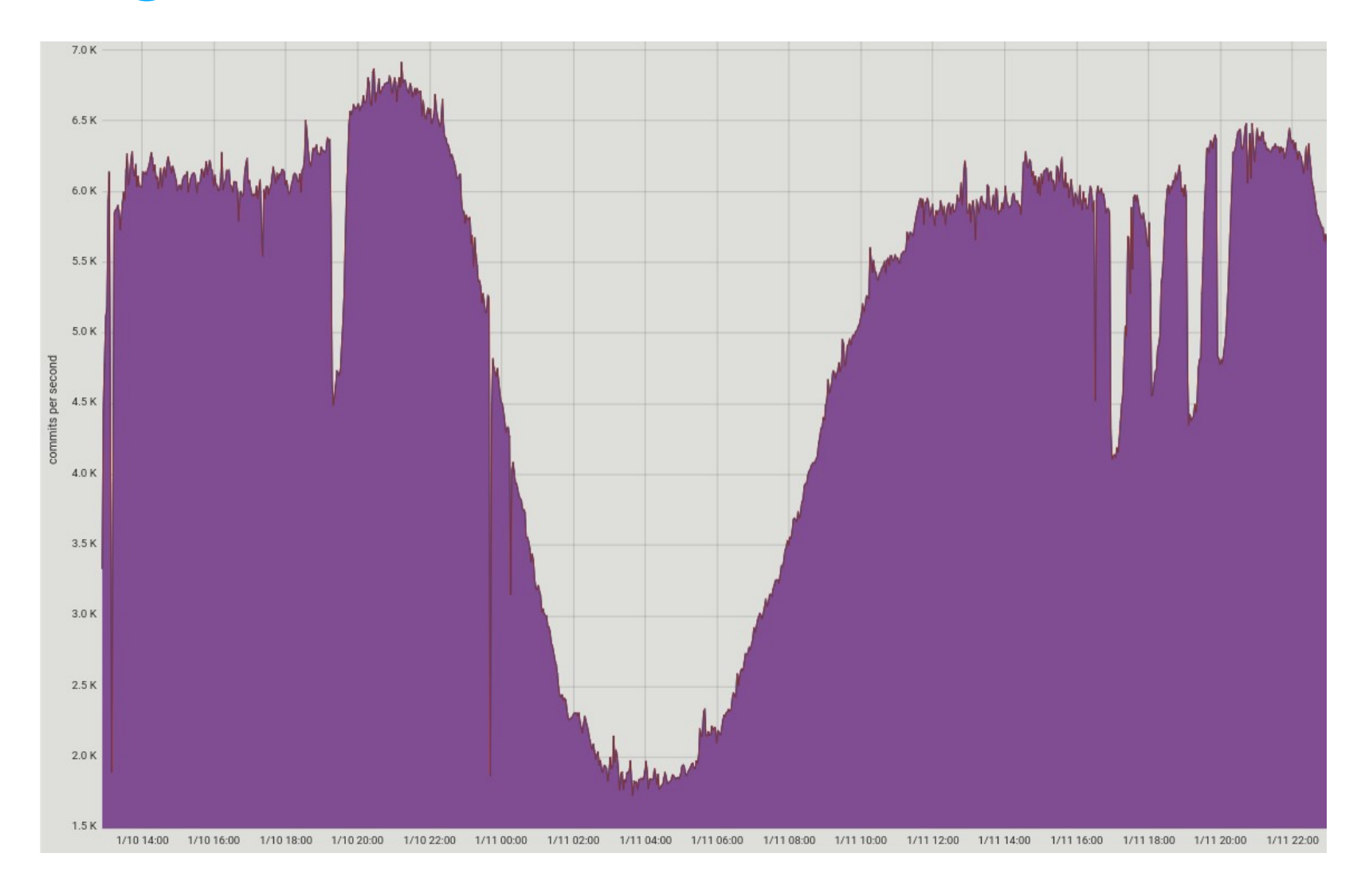

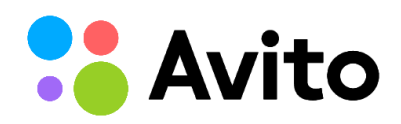

### Pitfalls

#### **(1) Deadlock on standby**

(2) DDL (statement timeout and deadlock timeout)

(3) Vacuum replaying on standby and truncating data file

(4) Restoring WAL from archive

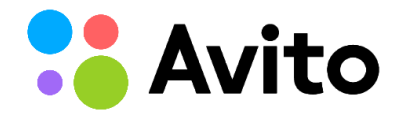

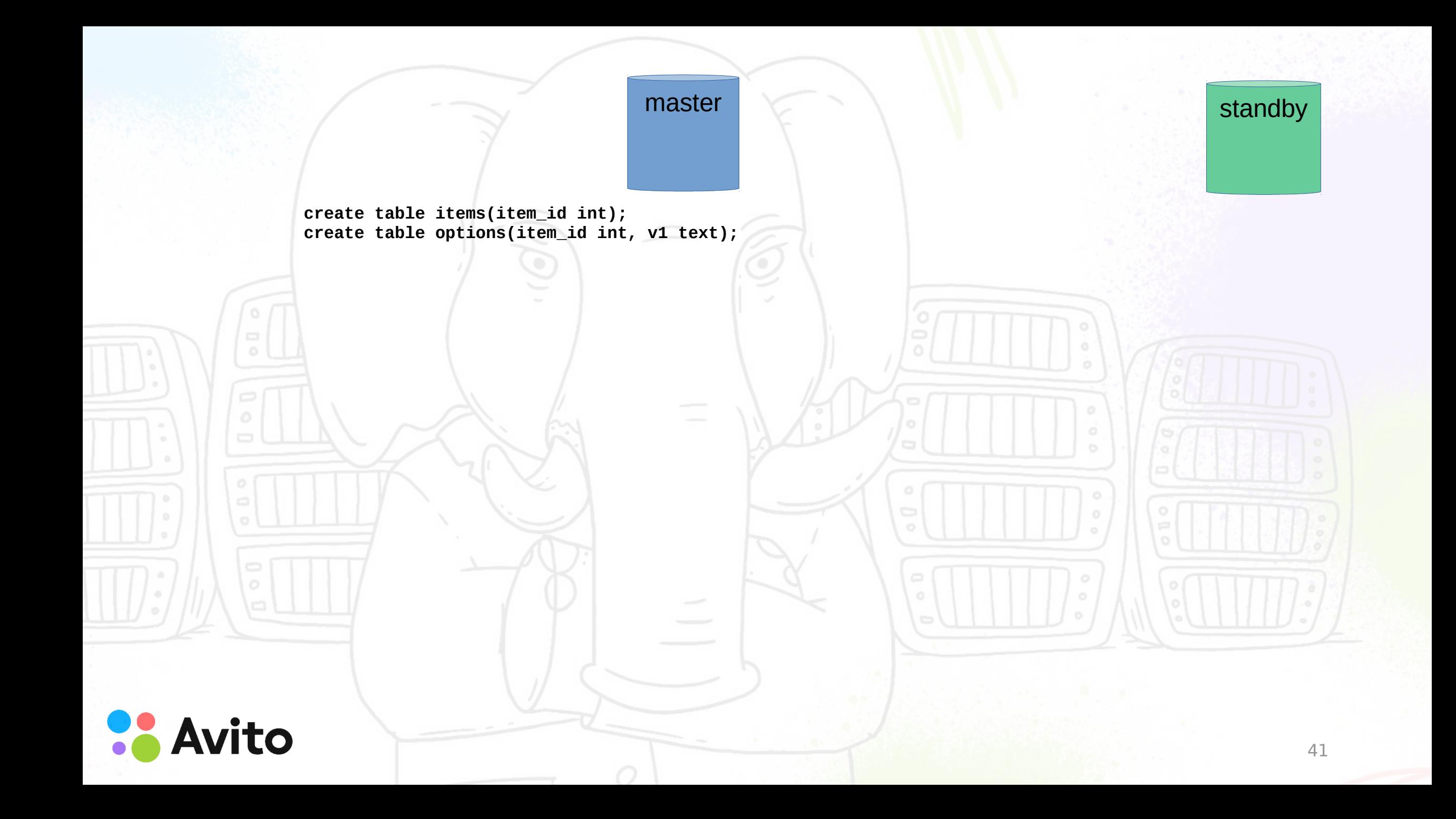

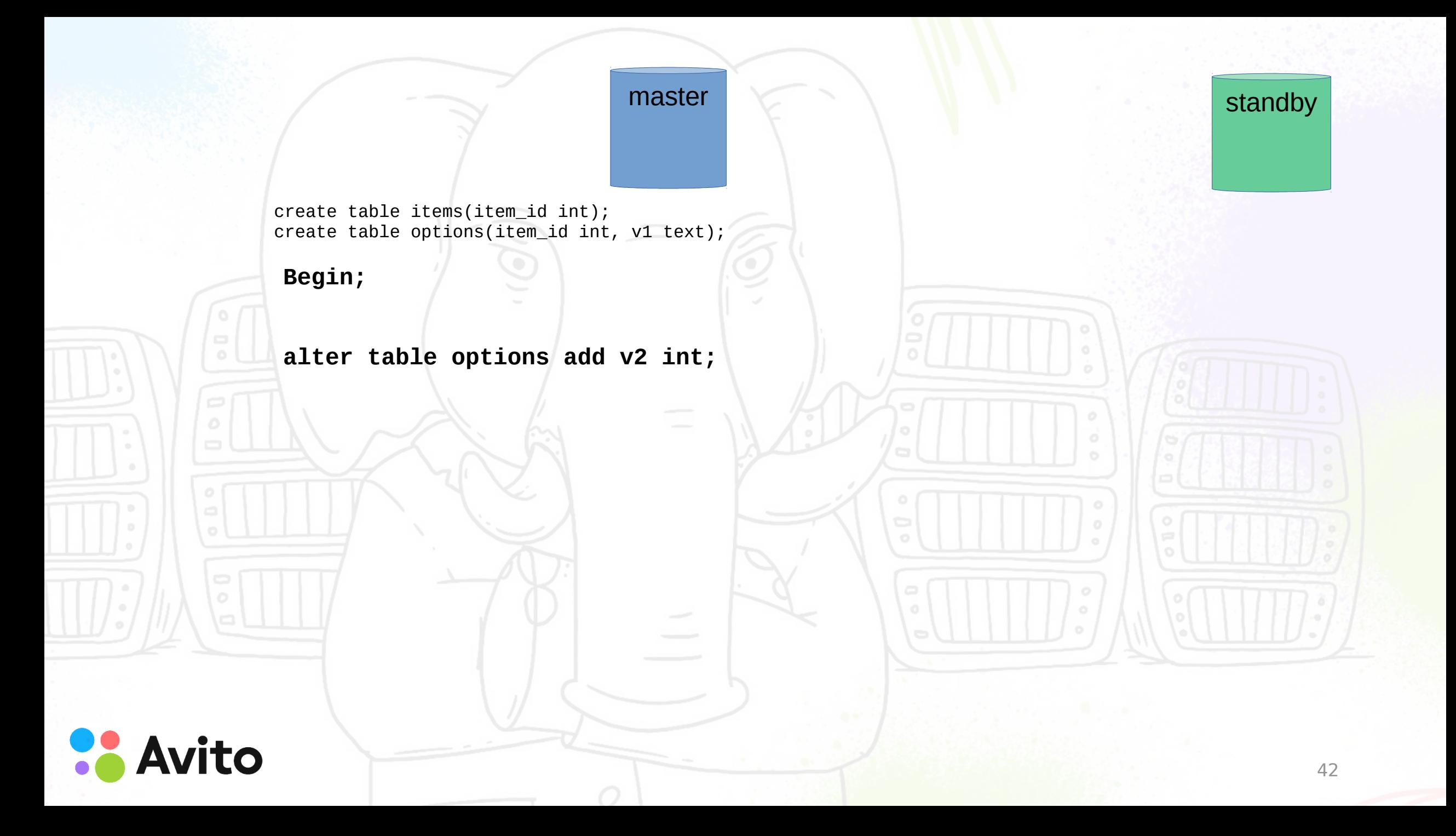

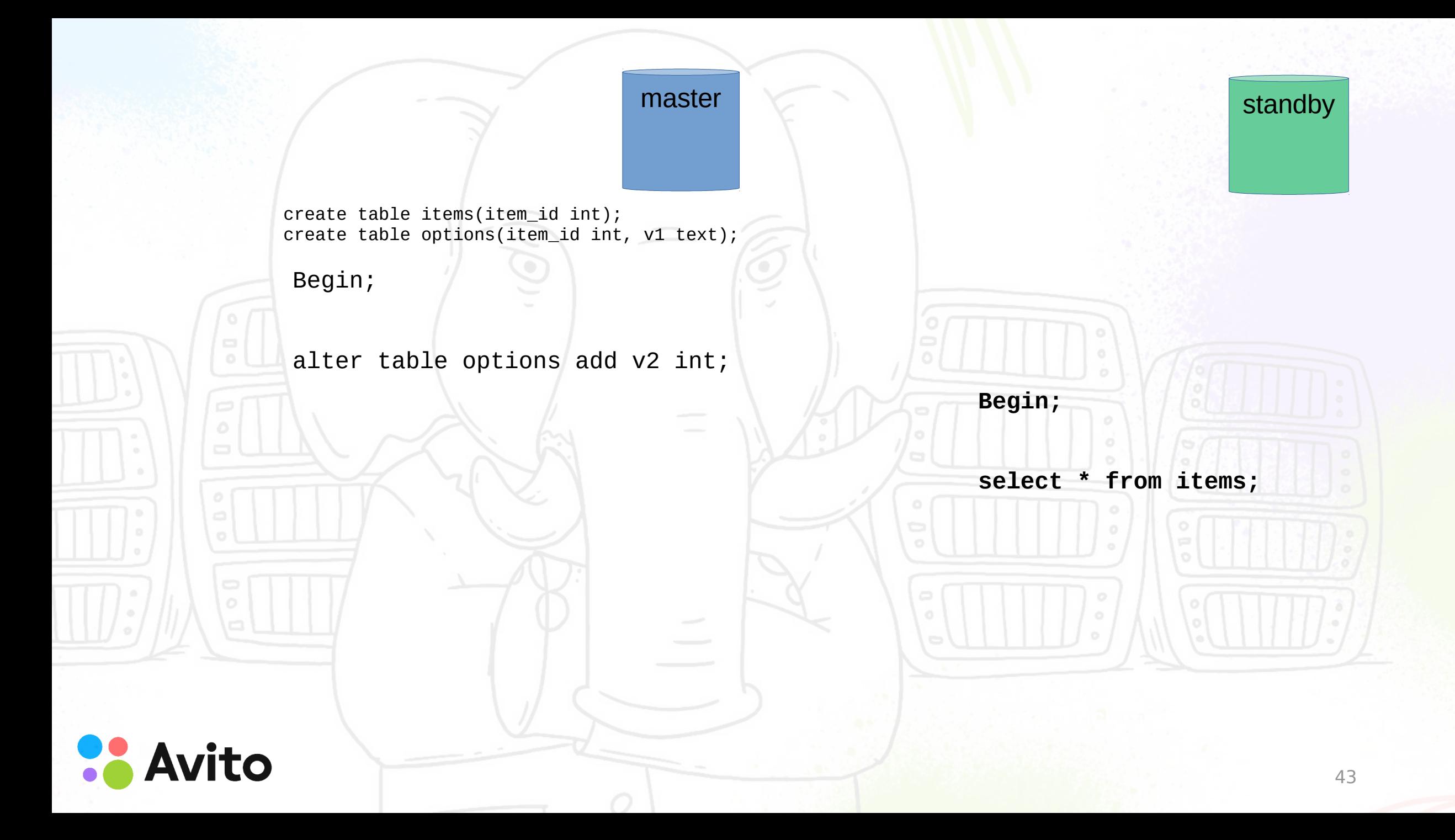

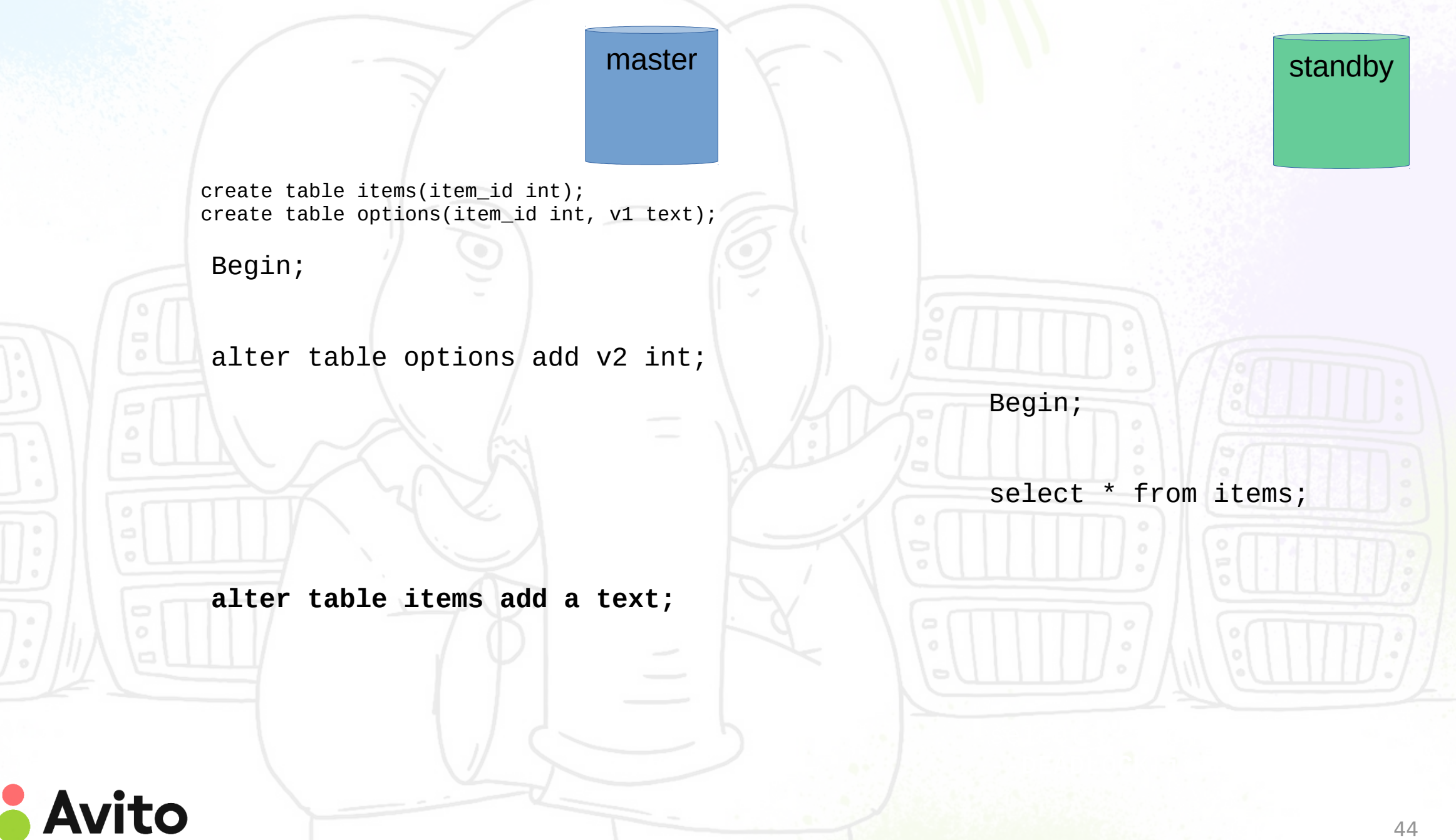

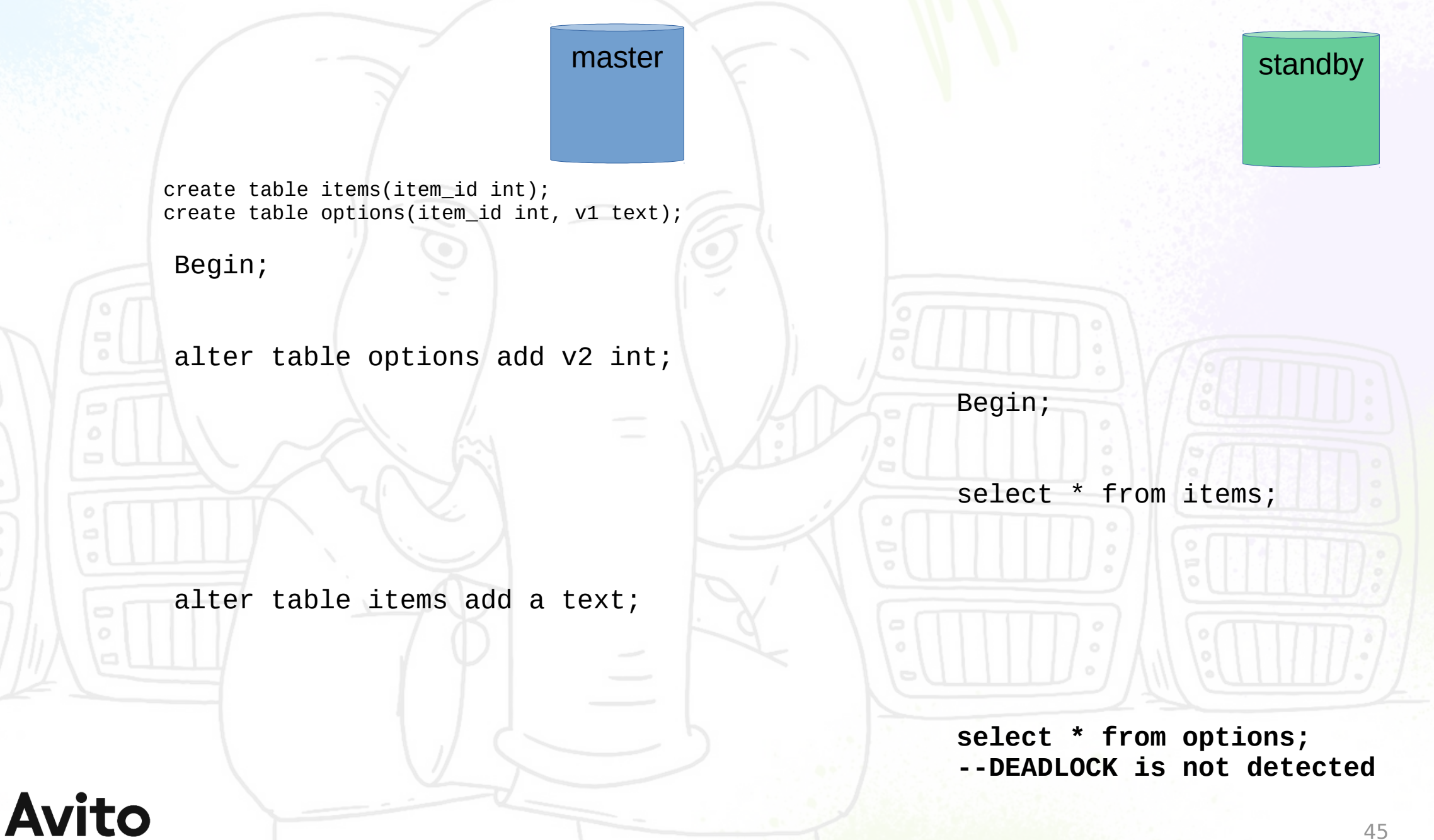

### PostgreSQL 10

**Avito** 

ERROR: deadlock detected LINE 1: select \* from options;

 $\overline{a}$   $\overline{a}$   $\overline{$ DETAIL: Process 25364 waits for AccessShareLock on relation 10000 of database 9000; blocked by process 25322.

Process 25322 waits for AccessExclusiveLock on relation 10000 of database 9000; blocked by process 25364.

HINT: See server log for query details.

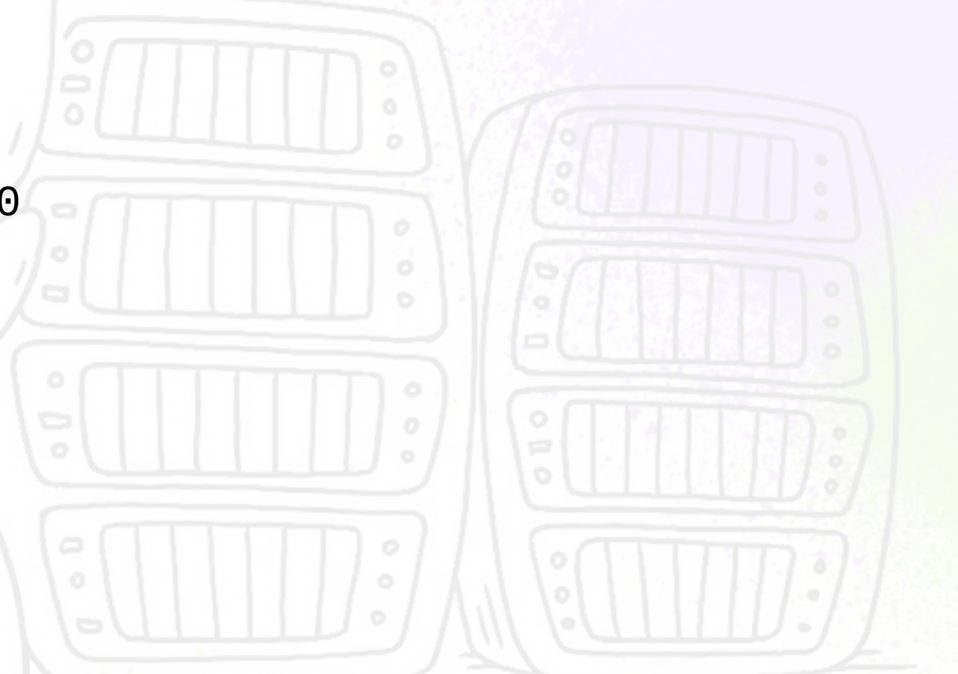

25322 is the PID of the apply process

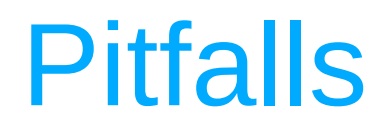

(1) Deadlock on standby

#### **(2) DDL (statement\_timeout and deadlock\_timeout)**

(3) Vacuum replaying on standby and truncating data file

(4) Restoring WAL from archive

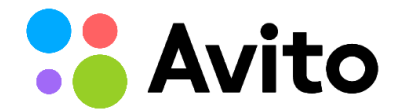

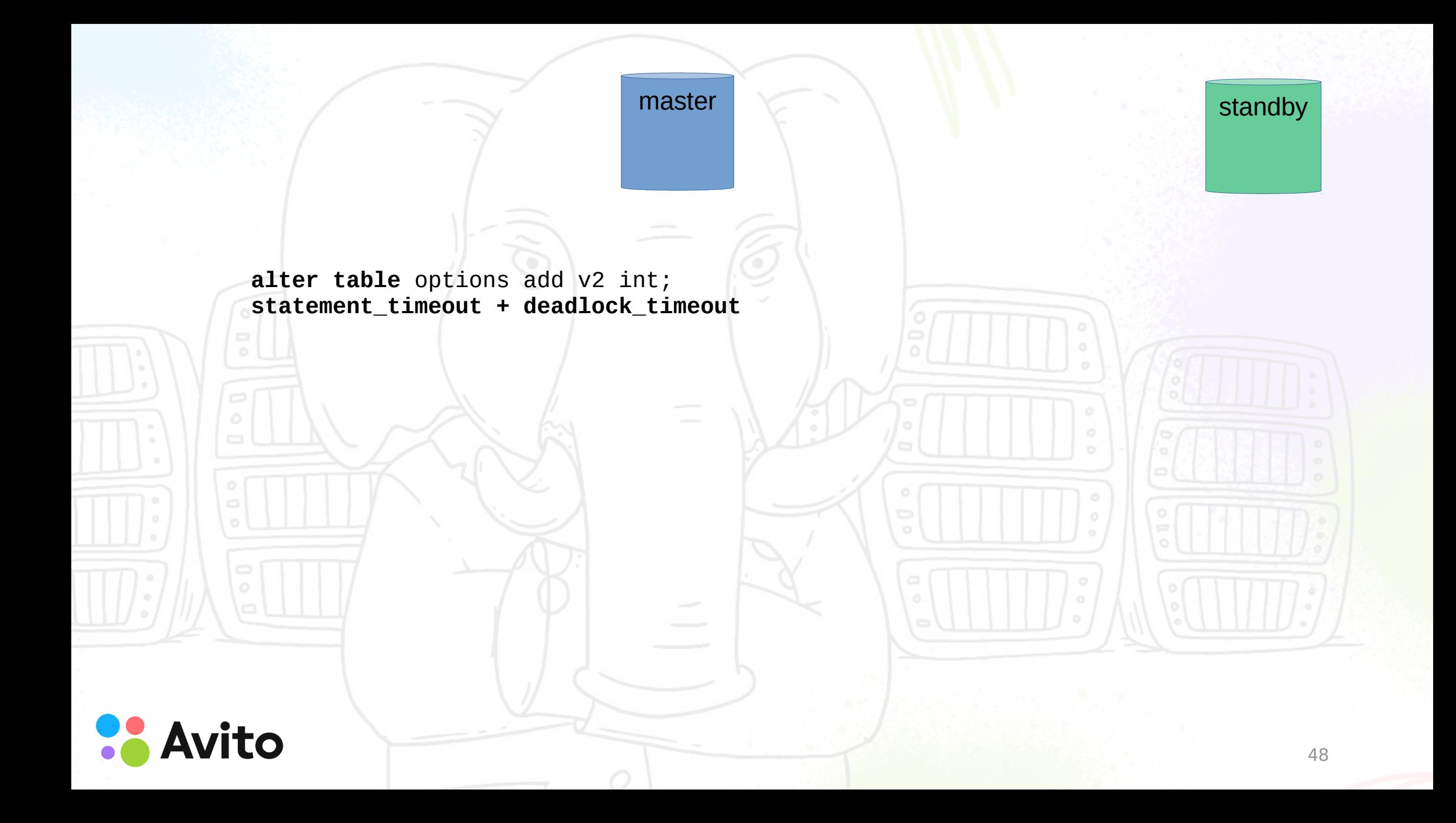

#### alter table options add v2 int; statement\_timeout + deadlock\_timeout

**Avito** 

master standby

49 2018-01-12 16:54:40.208 MSK pid=20949,user=user\_3,db=test,hos t=127.0.0.1:55763 LOG: process 20949 **still waiting for AccessShareLock** on relation 10000 of database 9000 after 5000.055 ms 2018-01-12 16:54:40.208 MSK pid=20949,user=user\_3,db=test,hos t=127.0.0.1:55763 **DETAIL: Process holding the lock:** 46091. Wait queue: 18639, 20949, 53445, 20770, 10799, 47217, 37659, 6727, 37662, 25742, 20771,

**select \* from options;**

**select \* from options;**

**….**

Script for HAProxy to implement external control (switching your traffic from all nodes)

Stop the replication on active standby before ALTER command.

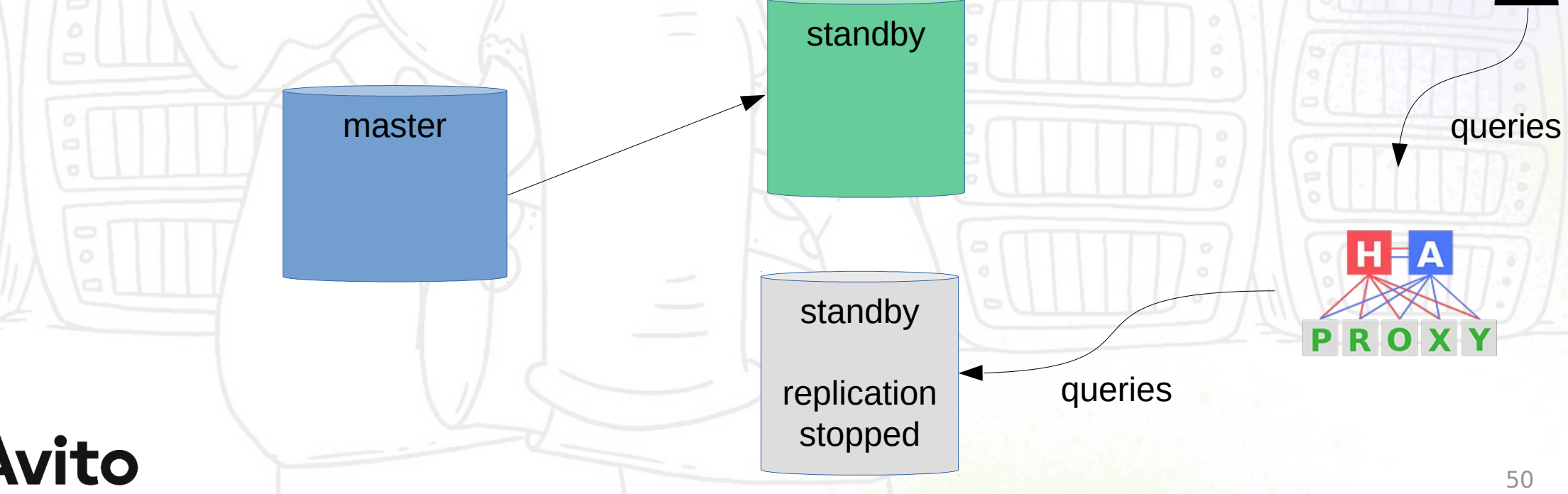

Run ALTER command

Wait till the ALTER command has been replayed on the second standby

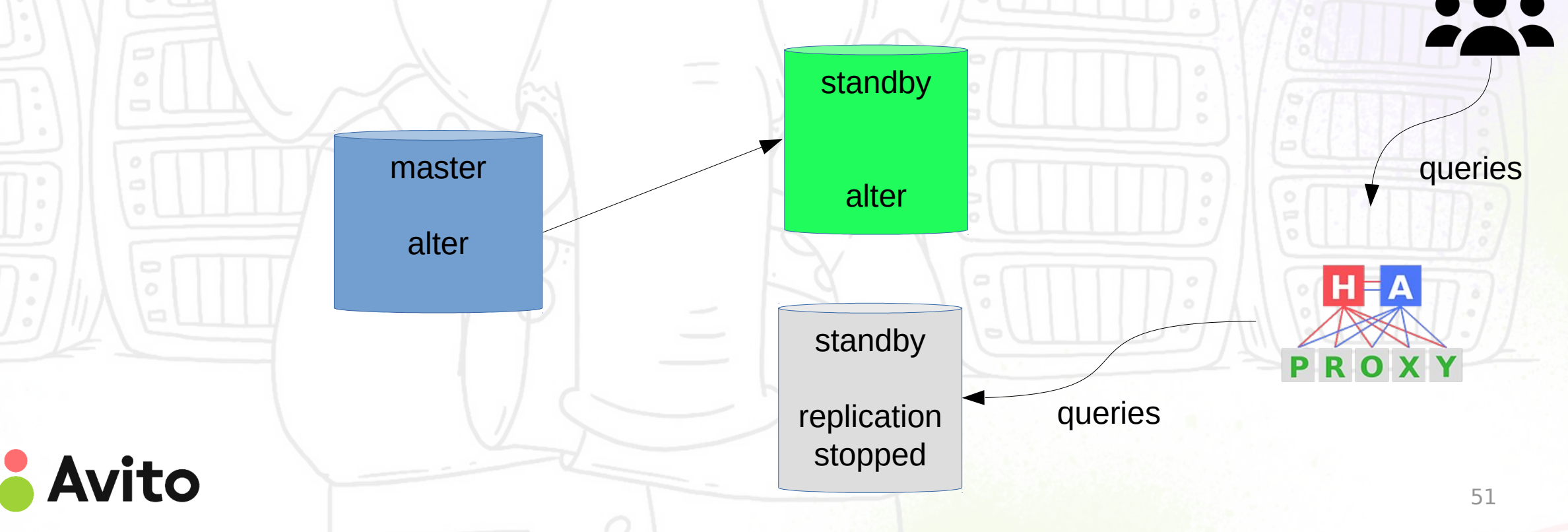

Switch traffic on the second standby

Start replication on the first standby and wait till the ALTER command has been replayed on it

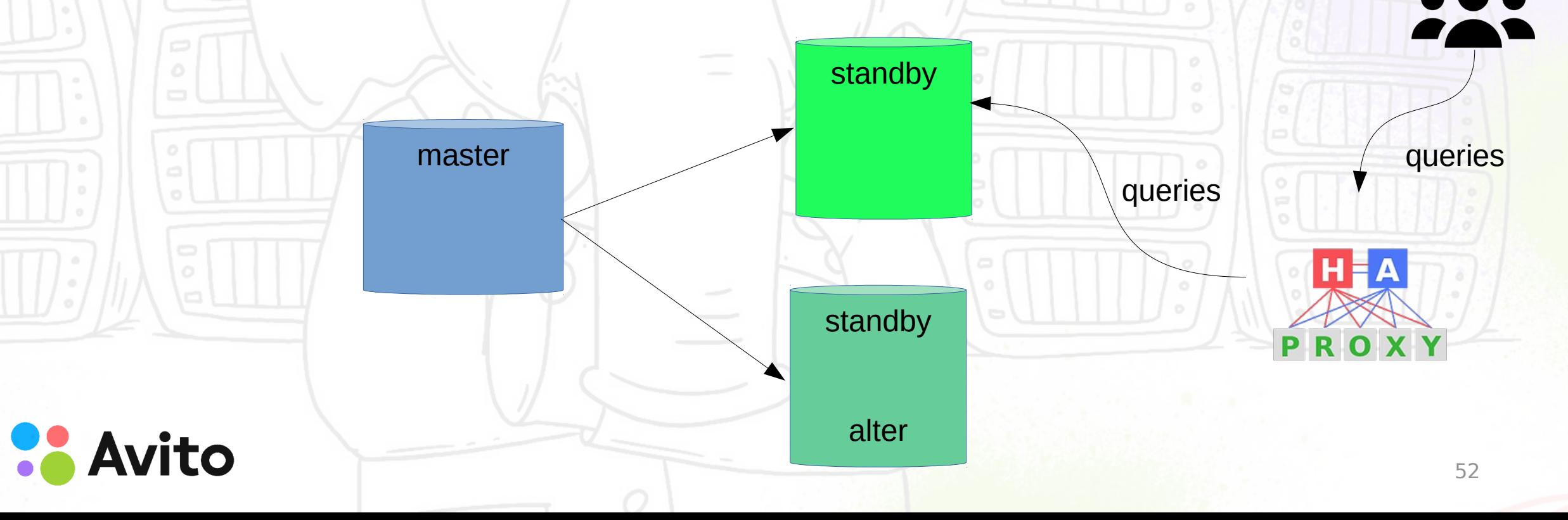

Return the first standby to the pool of active standbys

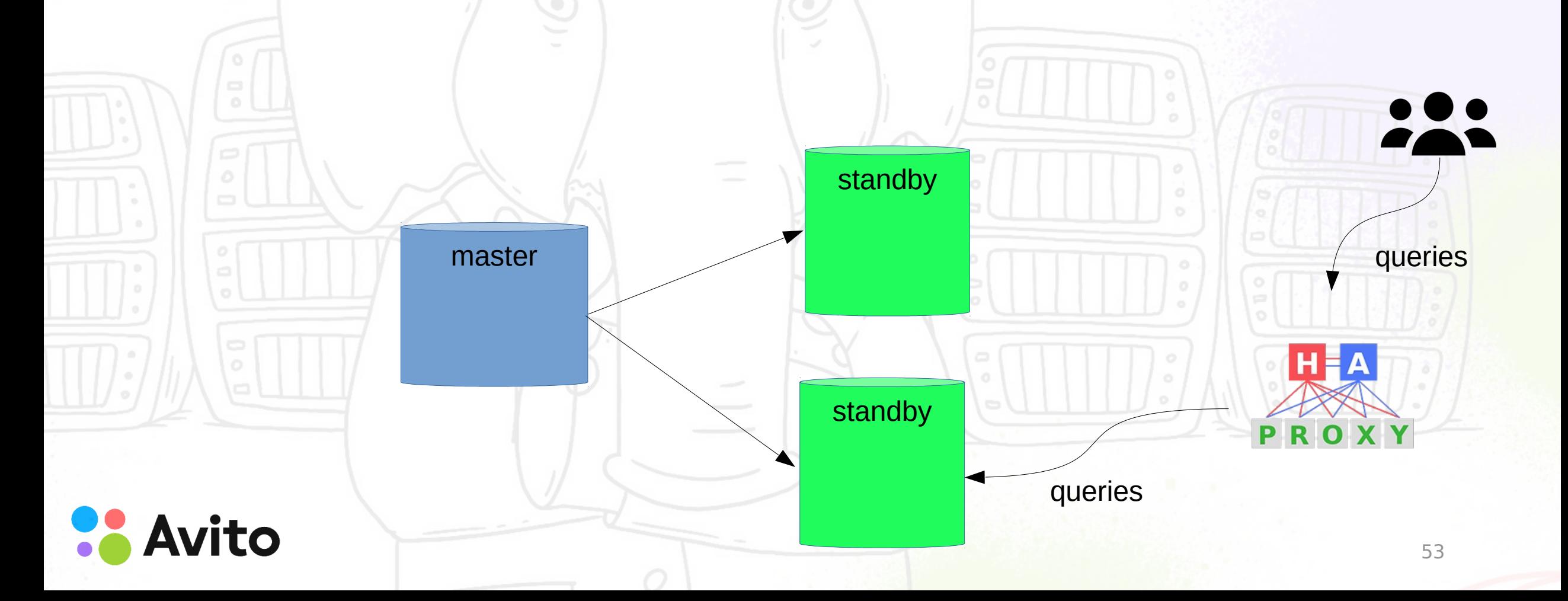

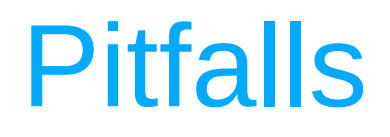

(1) Deadlock on standby

(2) DDL (statement timeout and deadlock timeout)

#### **(3) Vacuum replaying on standby and truncating data file**

(4) Restoring WAL from archive

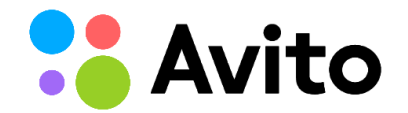

### (3) Vacuum replaying on standby and truncating data file

- Vacuum can truncate the end of data file the exclusive lock is needed for this action. At this moment on the standby long locks between read only queries and recovery process occur
- It happens because some unlock actions are not written to WAL .
- On next slide you can see few AccessExclusive locks in one xid 920764691, and not a single unlock...
- Unlock happens much later. When standby replays commit

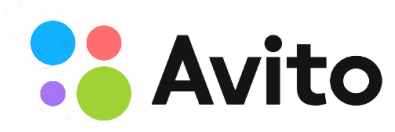

#### (3) Vacuum replaying on standby and truncating data file

tx: 920764691, **lsn: 73CE0/10605980**, desc: **AccessExclusive** locks: xid 920764691 db 16445 rel 3326466 tx: 920764691, **lsn: 73CE0/10694568**, desc: **file truncate**: base/16445/3326466 to 1965248 blocks tx: 920764691, **lsn: 73CE0/1105AB98**, desc: **AccessExclusive** locks: xid 920764691 db 16445 **rel 3326466** tx: 920764691, **lsn: 73CE0/11116A88**, desc: **file truncate**: base/16445/3326466 to 1965152 blocks tx: 920764691, **lsn: 73CE0/116C89C0**, desc: **AccessExclusive** locks: xid 920764691 db 16445 rel 3326466 tx: 920764691, **lsn: 73CE0/117211E0**, desc: **file truncate**: base/16445/3326466 to 1965088 blocks tx: 920764691, **lsn: 73CE0/128DFF00**, desc: **AccessExclusive** locks: xid 920764691 db 16445 rel 3326466 tx: 920764691, **lsn: 73CE0/129A5DD0**, desc: **file truncate**: base/16445/3326466 to 1964960 blocks tx: 920764691, **lsn: 73CE0/1315C4E8**, desc: **AccessExclusive** locks: xid 920764691 db 16445 rel 3326466 tx: 920764691, **lsn: 73CE0/134CF9E0**, desc: **file truncate**: base/16445/3326466 to 1964832 blocks

In our example there is 75-WAL-file interval between first lock and success truncate (unlock relation)

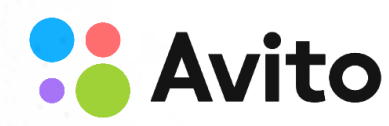

(3) Vacuum replaying on standby and truncating data file

The solution can be like:

\* <https://commitfest.postgresql.org/22/1981/> Skip table truncation at VACUUM is coming in PostgreSQL 12

Decrease the number of locks on standby?

(Postgres Professional)

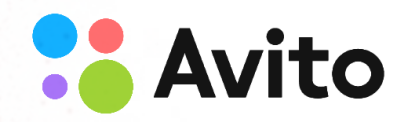

#### (3) Vacuum and truncating data file on primary

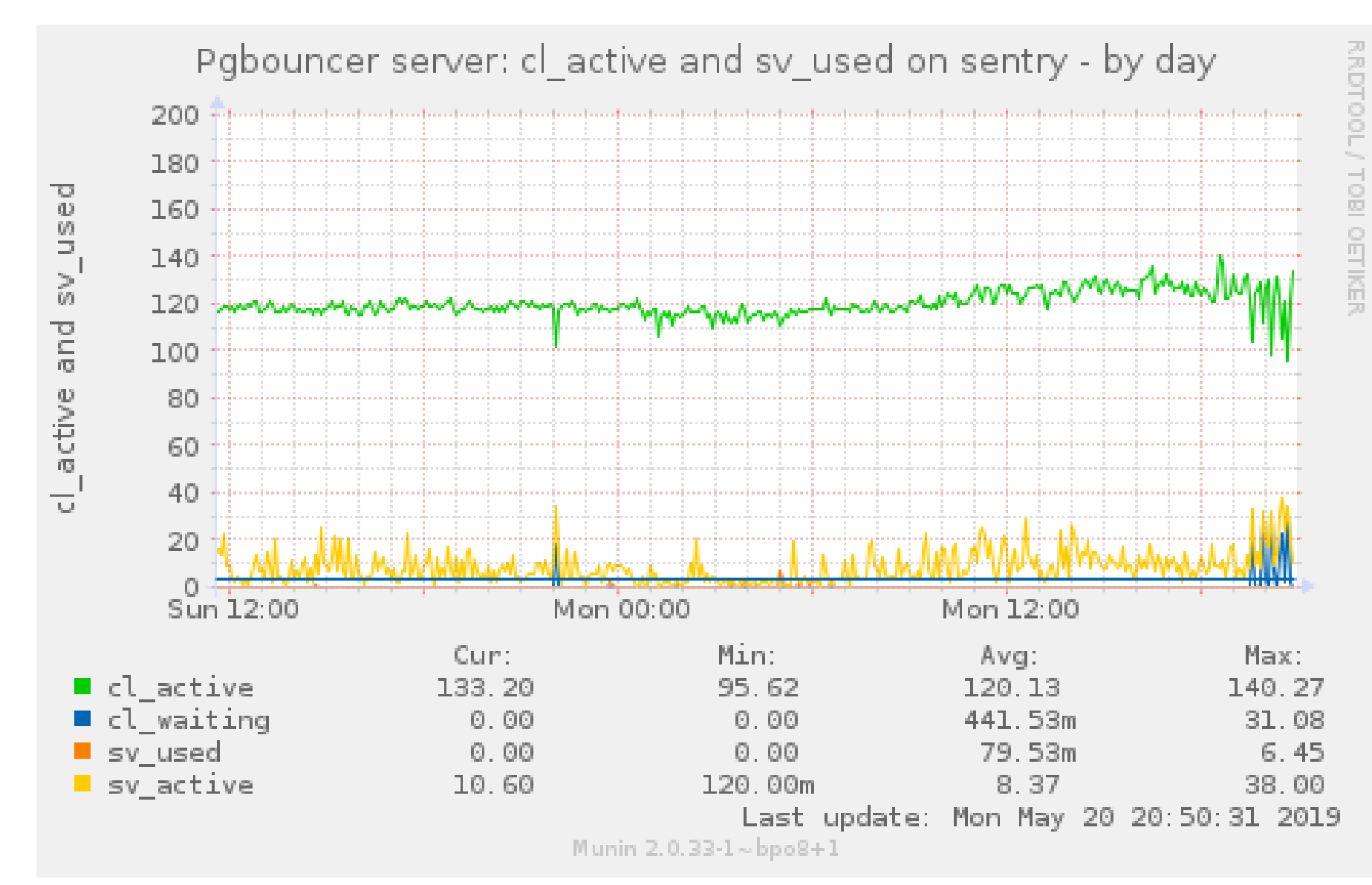

[https://sentry.io](https://sentry.io/)

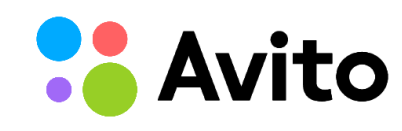

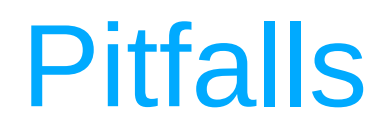

(1) Deadlock on standby

(2) DDL (statement timeout and deadlock timeout)

(3) Vacuum replaying on standby and truncating data file

#### **(4) Restoring WAL from archive**

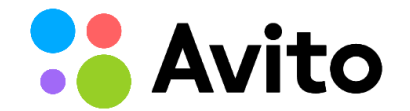

### More and more WAL

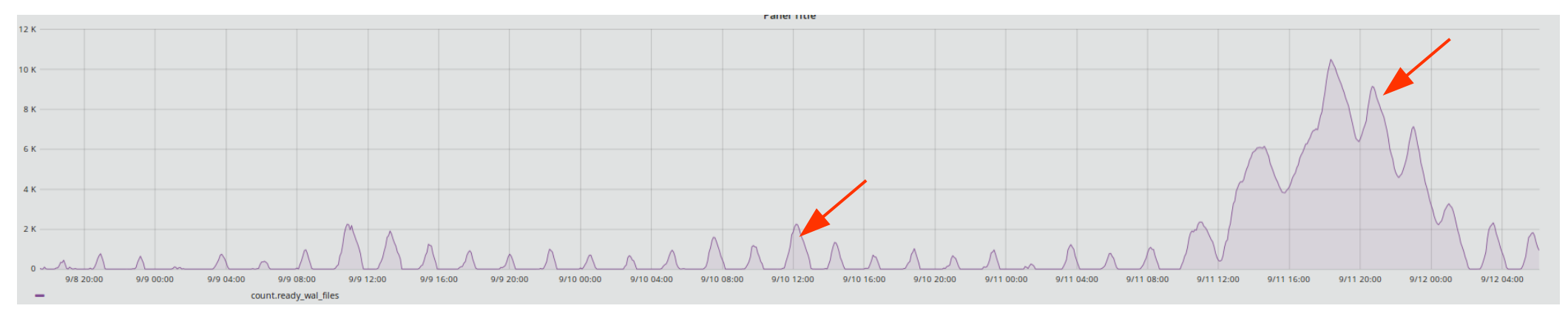

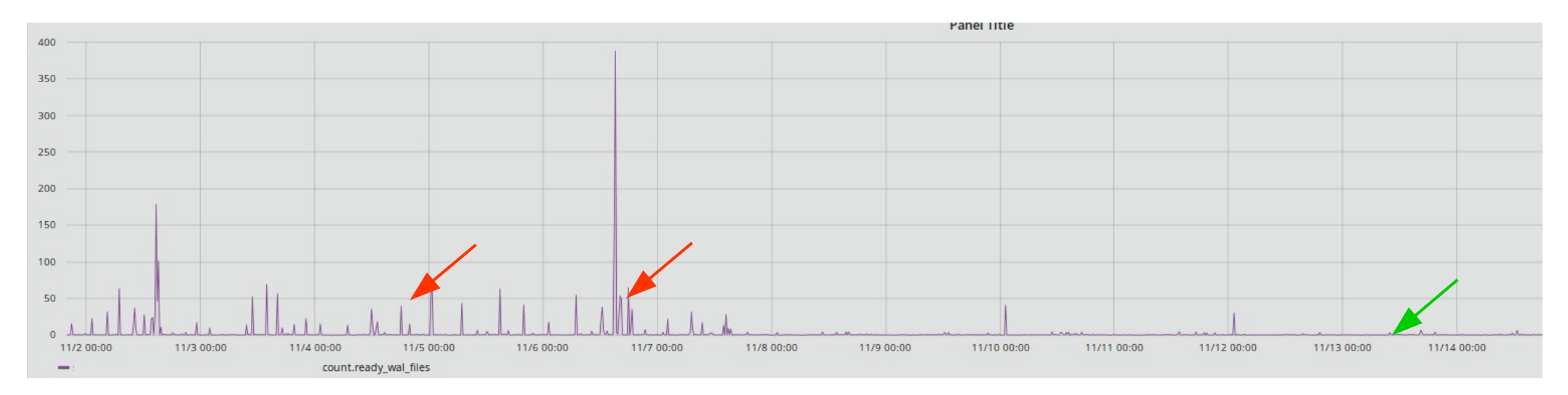

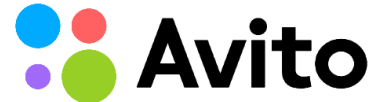

# Avito archive 2016

*[https://github.com/avito-tech/dba-utils/tree/master/pg\\_archive](https://github.com/avito-tech/dba-utils/tree/master/pg_archive)*

archive command = '/usr/local/bin/archive cmd HOSTNAME /postgresgl/walldir/logs.complete %p %f' *usage: archive\_cmd DST-HOSTNAME DST-DIR SRC-WAL-FILENAME-WITH-PATH SRC-WAL-FILENAME DST-HOSTNAME - for scp DST-DIR - archive directory for WALs SRC-WAL-FILENAME-WITH-PATH - %p (file name with path) SRC-WAL-FILENAME - %f (file name)*

*# archive in one thread if*

*# - ready WAL files lower than threshold ready\_wals\_for\_parallel*

# Archiving 1 WAL ~ 60ms

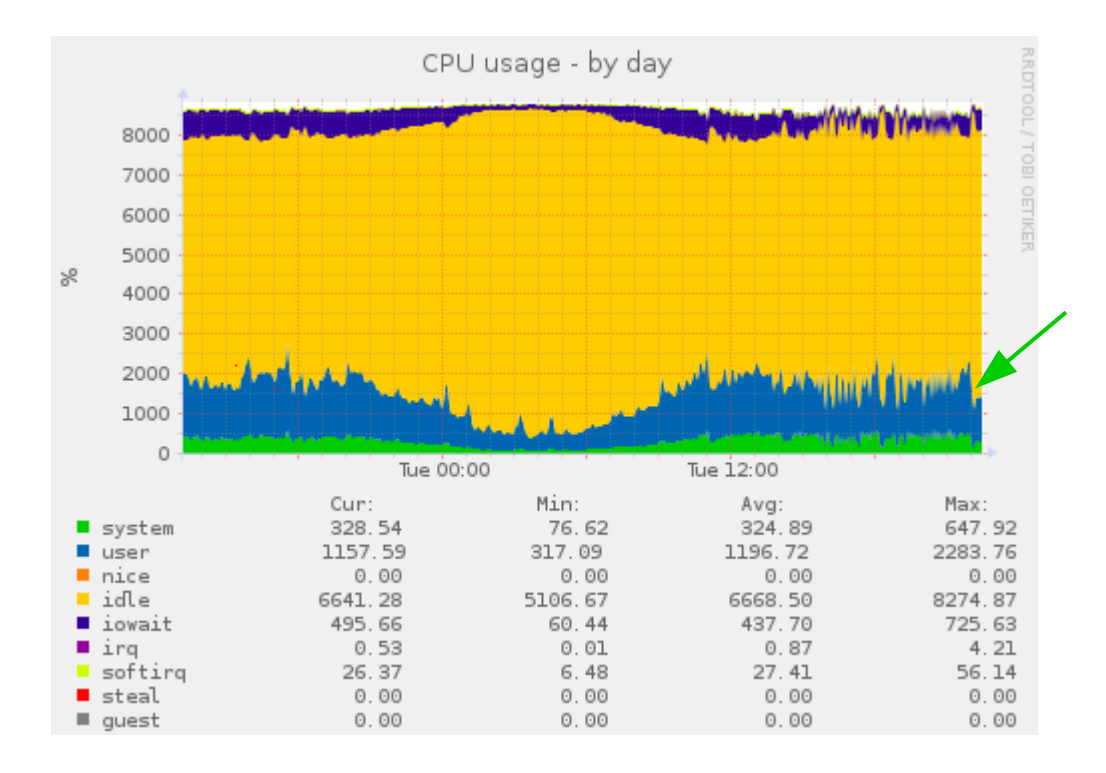

**Avito** 

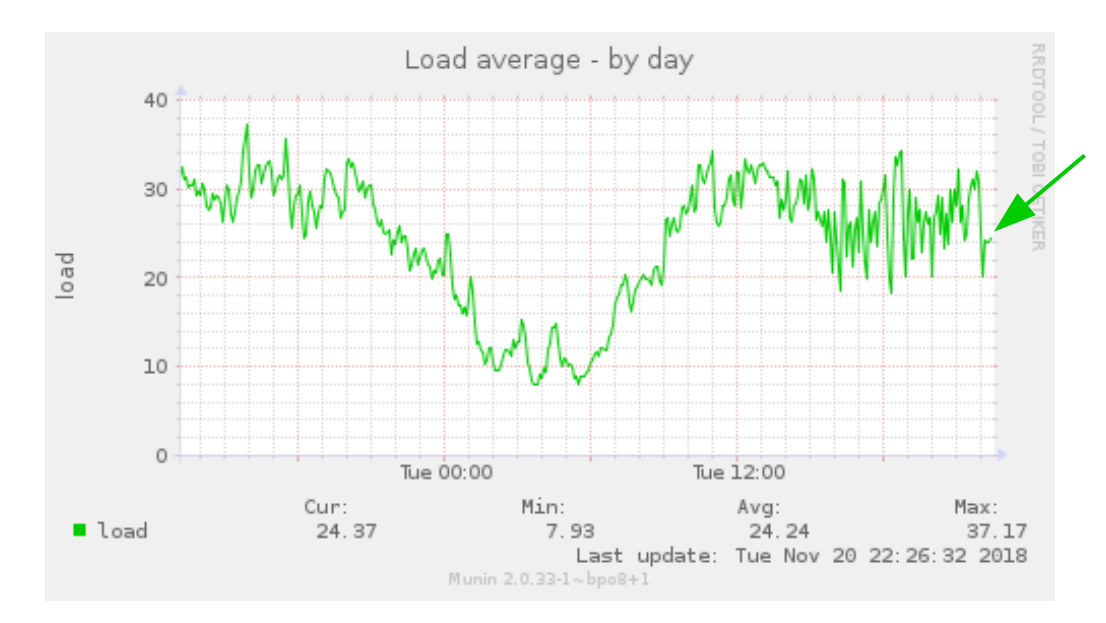

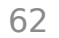

# Old archive schema

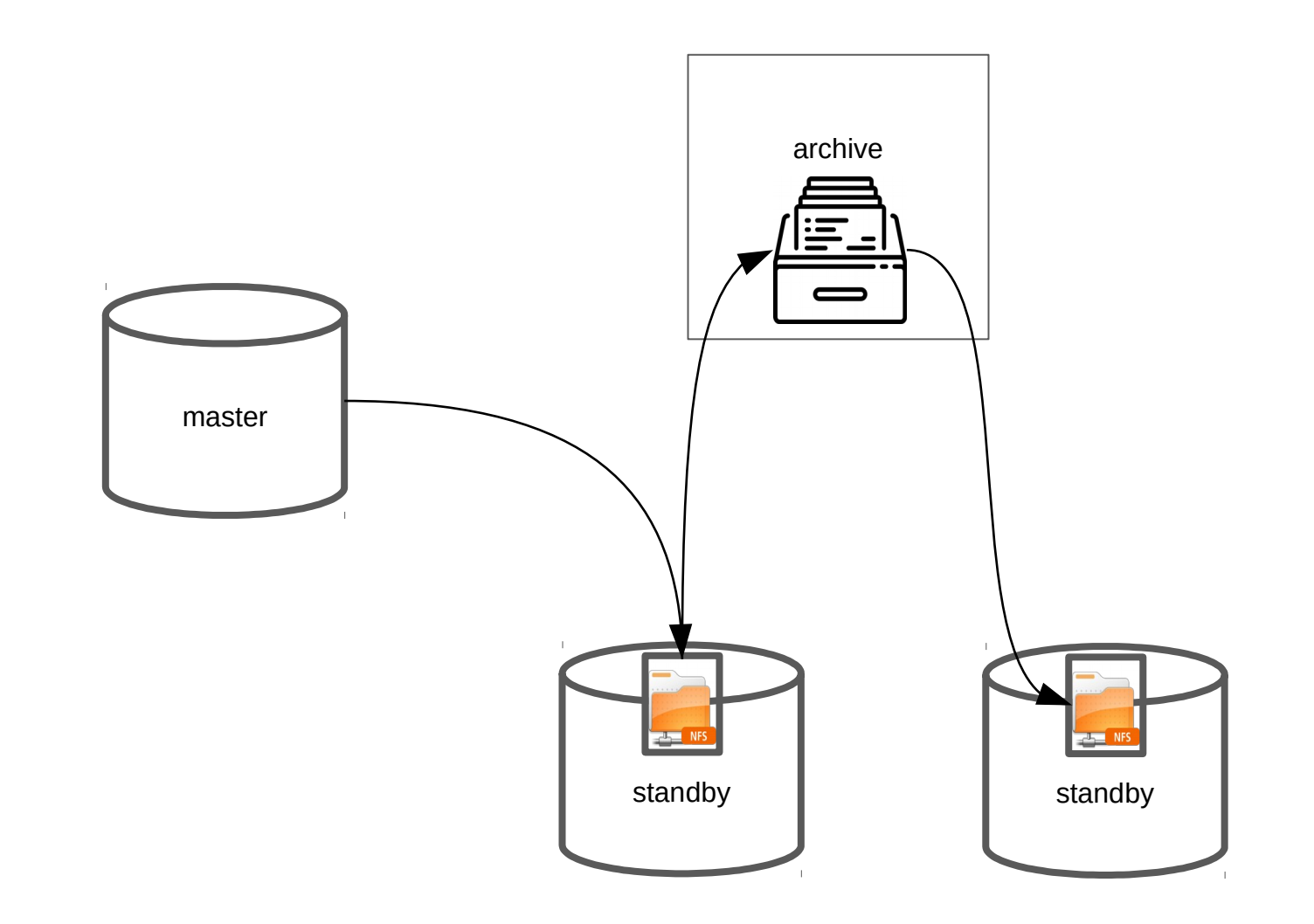

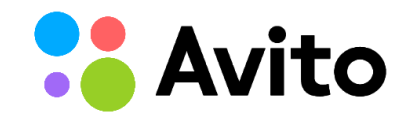

### New archive schema

*[https://github.com/avito-tech/dba-utils/tree/master/pg\\_archive2](https://github.com/avito-tech/dba-utils/tree/master/pg_archive2)*

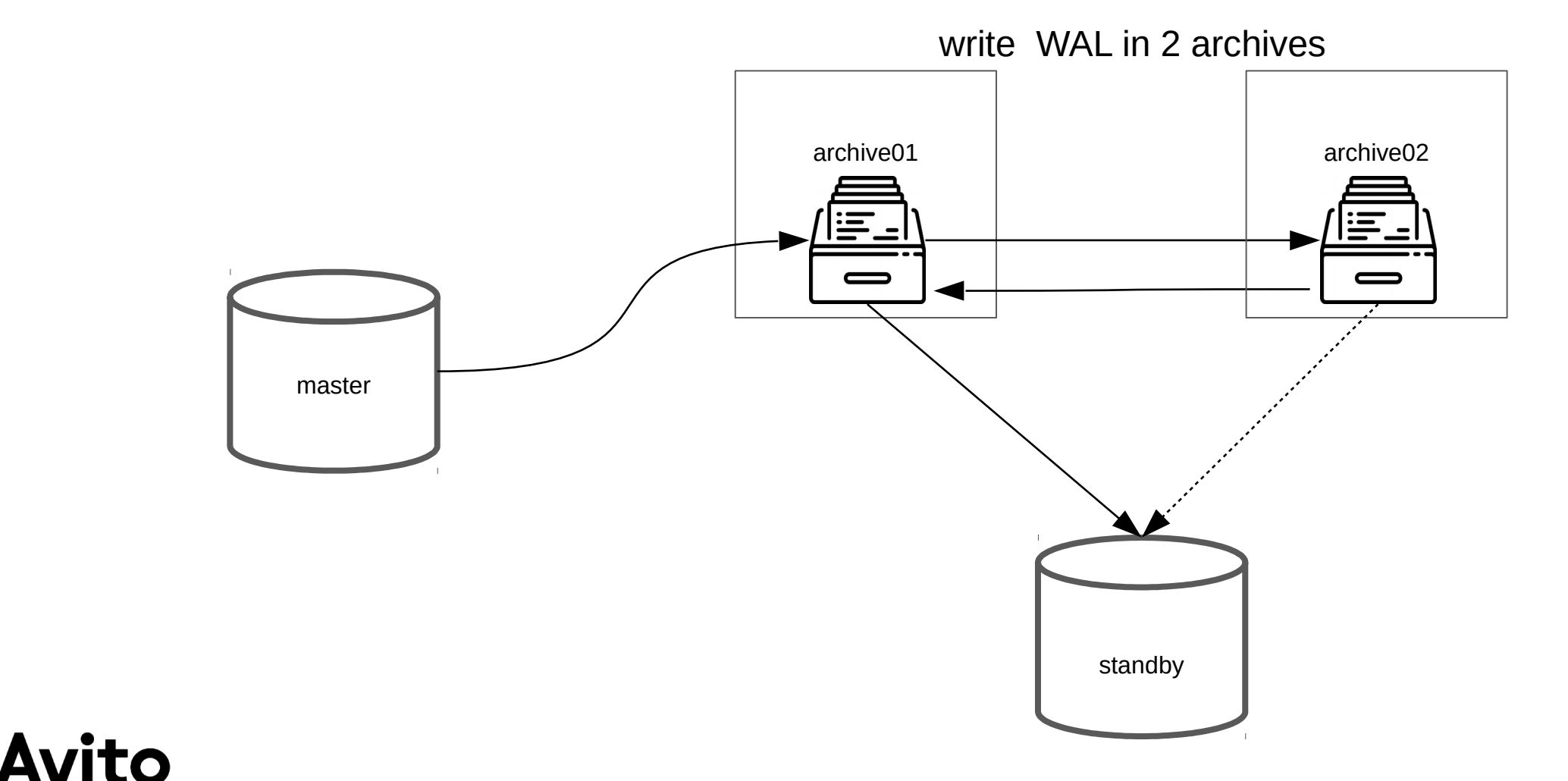

64

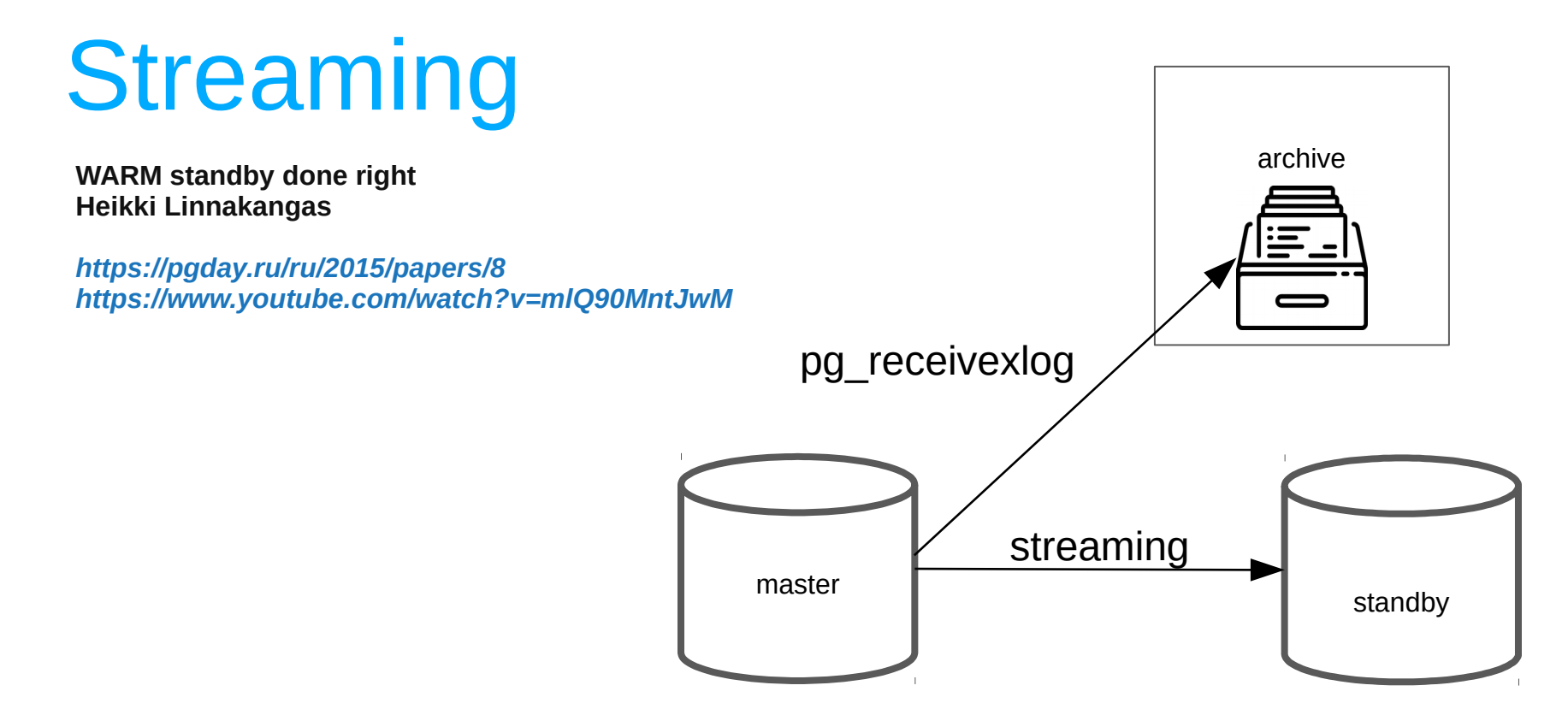

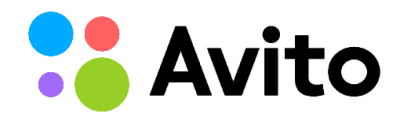

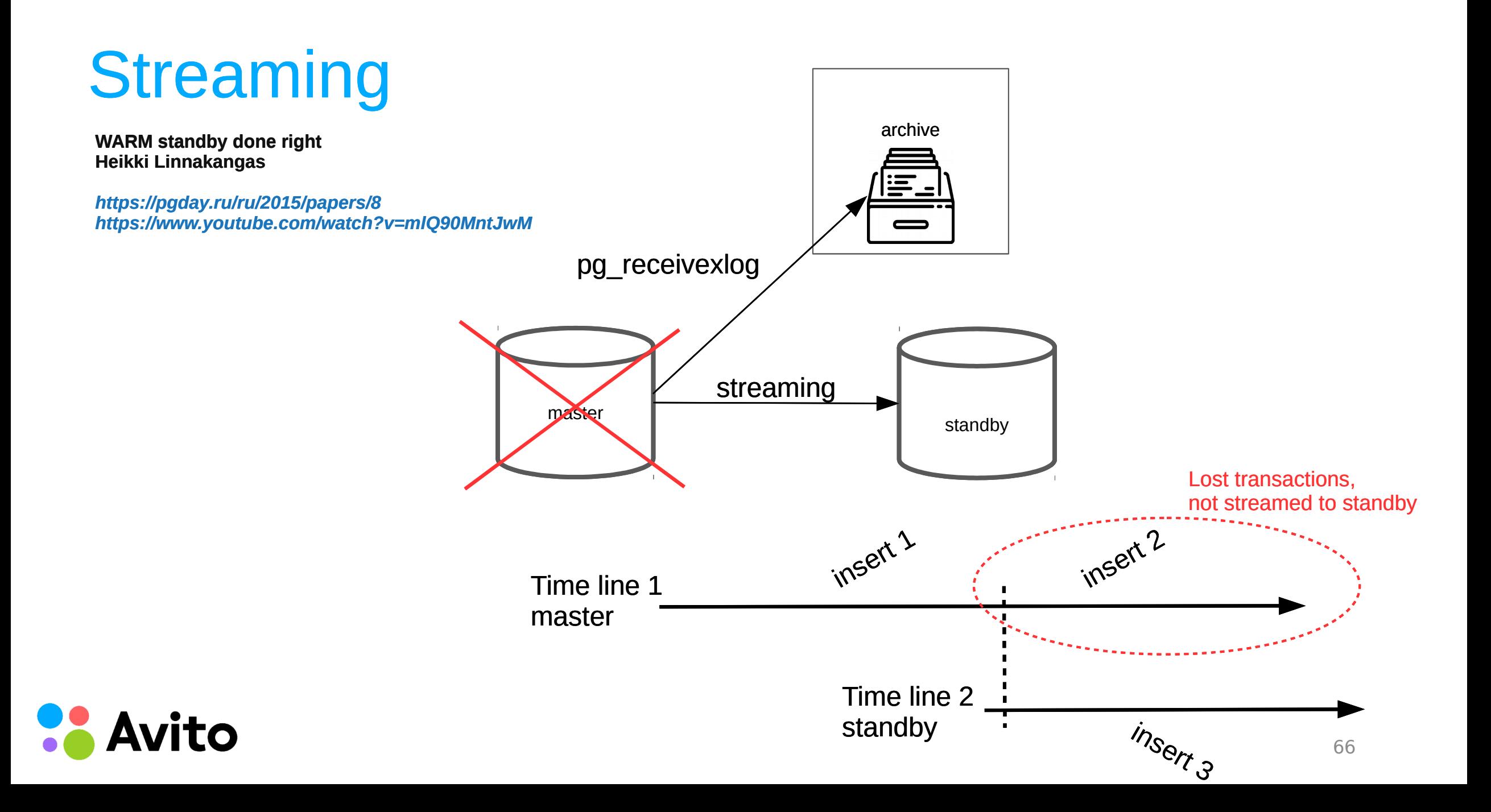

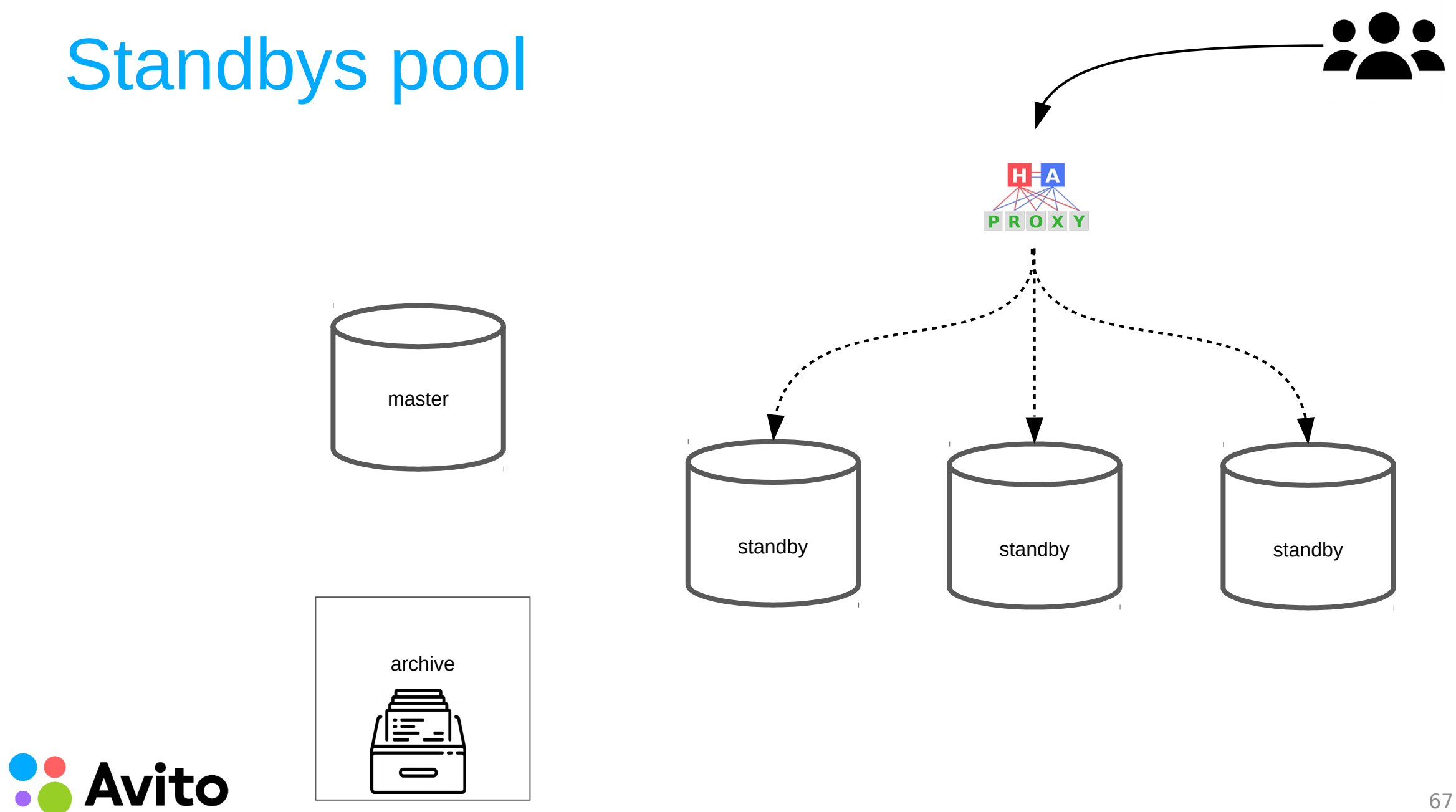

# HAProxy check function

if master

then false

if lag > max

then create file and return false

if lag > min and file exists

then return false

if lag < min and file exists

then remove file and return true

else

true

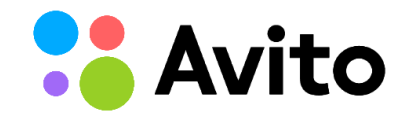

**MatView** 

*www.pgcon.org/2008/schedule/attachments/63\_BSDCan2008-MaterializedViews.pdf*

*www.pgcon.org/2008/schedule/attachments/64\_BSDCan2008-MaterializedViews-paper.pdf*

LAP

tondiste

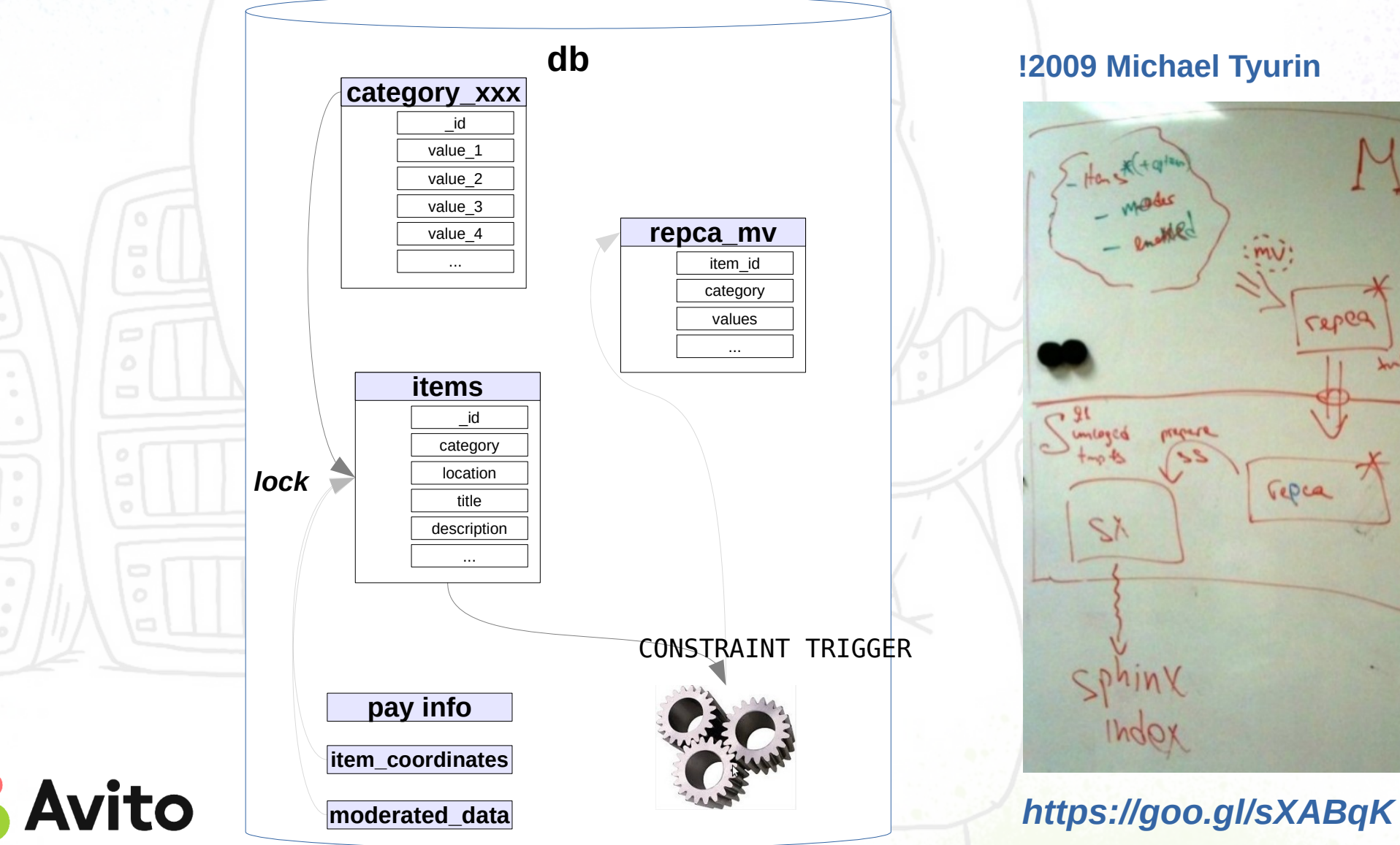

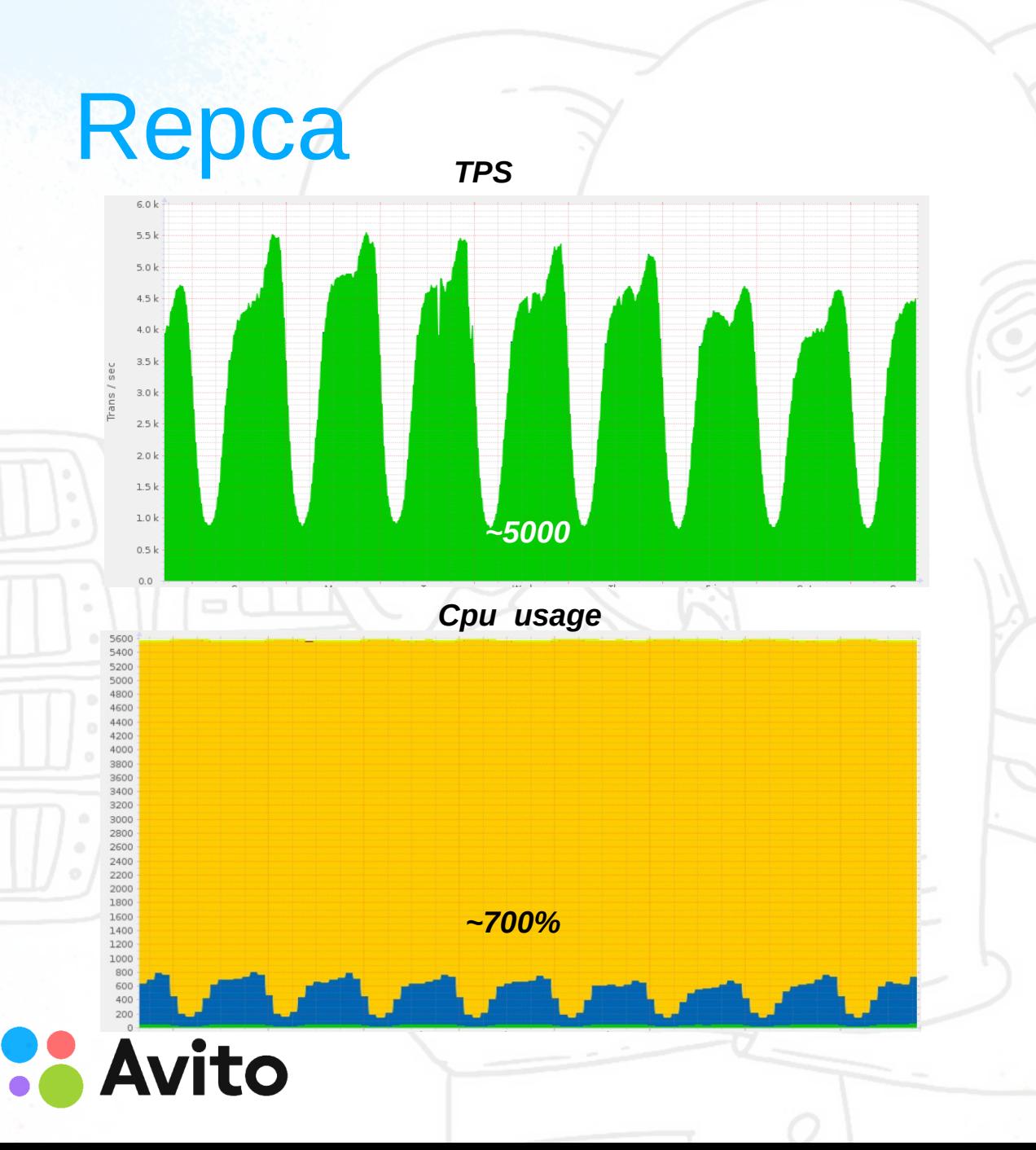

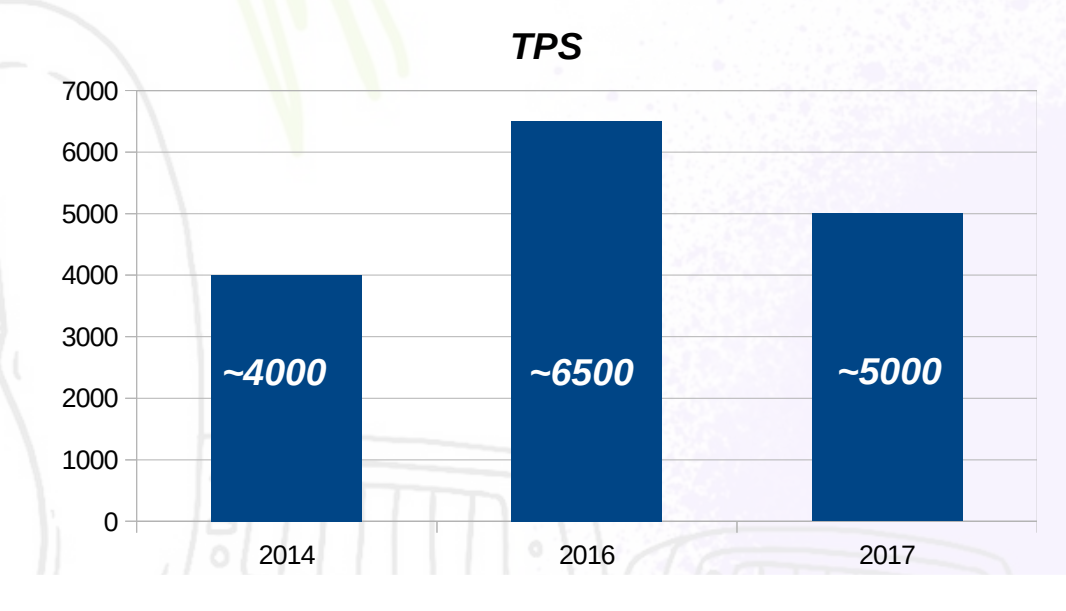

CPU usage

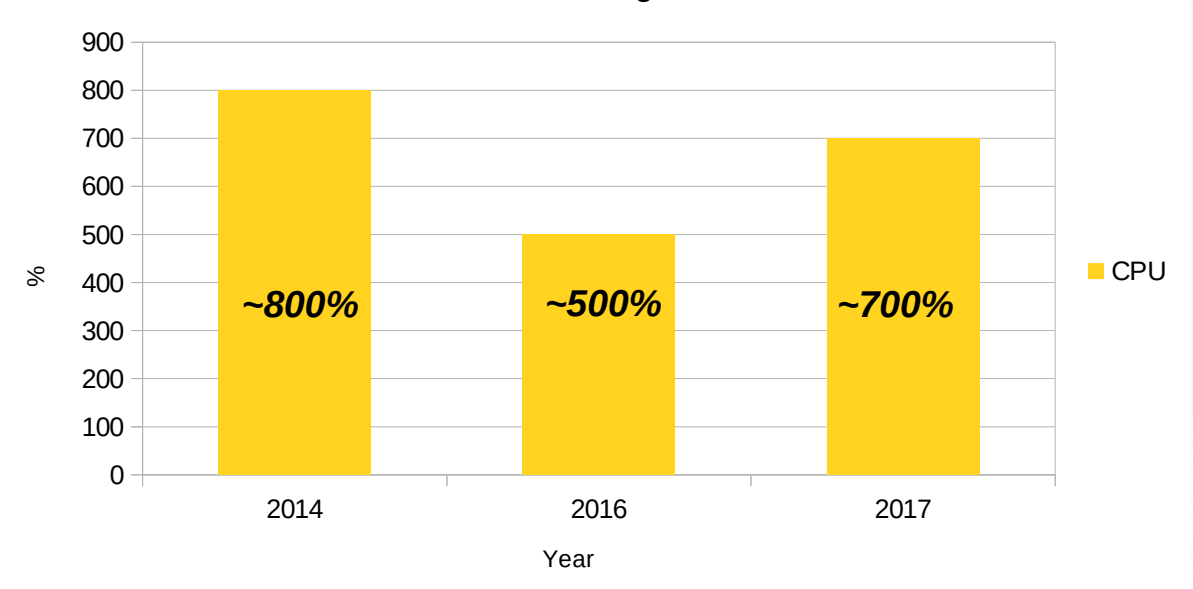

#### **Conclusion**

#### **- There are a few kinds of standbys**

#### We can scale reads with the help of standby

- **ignore stale reads**
- **logical routing**
- **hot cache**

**- There are some pitfalls with standby in production**

- **Archive and backup depends on your DRP**
- **Major upgrade with standby also needs advanced manipulations**

*\*\*\*<https://www.postgresql.org/message-id/15615-a64615b9b466c18f%40postgresql.org>*

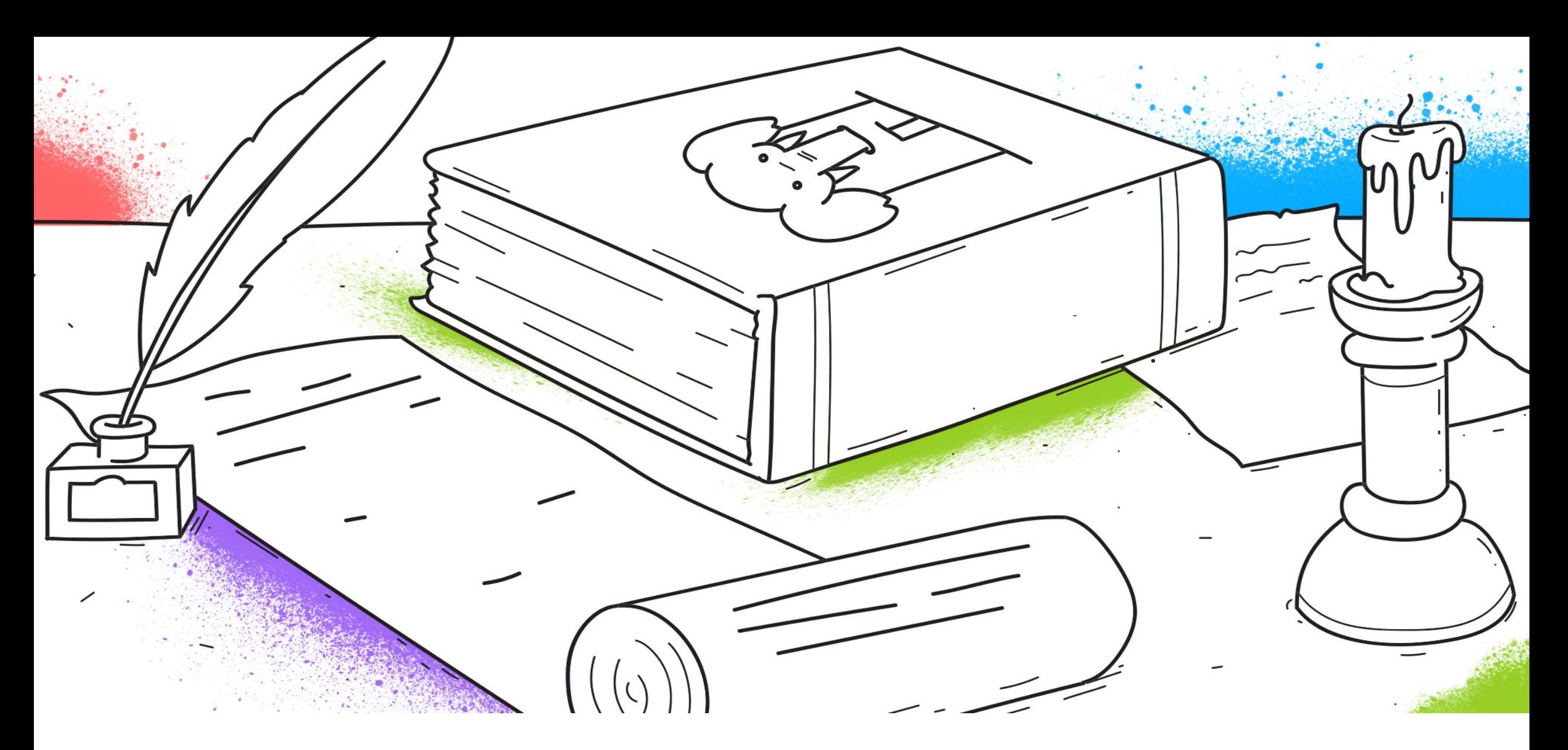

**<https://www.avito.ru/company/job/dp-eng>**

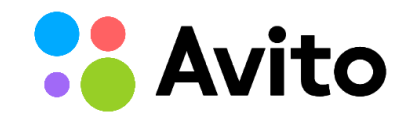

**kevteev@avito.ru**